# 105

## UNIVERSIDAD NACIONAL AUTÓNOMA DE MÉXICO

FACULTAD DE QUíMICA

EL COMERCIO ELECTRÓNICO APLICADO EN LA INDUSTRIA QUIMICA

TRABAJO MONOGRÁFICO DE ACTUALIZACiÓN

QUE PARA OBTENER EL TITULO DE INGENIERO QUIMICO PRESENTA

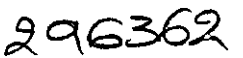

Alfonso Pavel León Cervantes

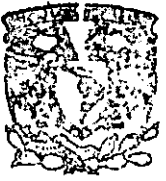

EXAMENES PROFESIONALES FACULTAD DE GUIMICA

**México.** D.F. Año 2001

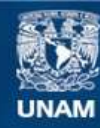

Universidad Nacional Autónoma de México

**UNAM – Dirección General de Bibliotecas Tesis Digitales Restricciones de uso**

## **DERECHOS RESERVADOS © PROHIBIDA SU REPRODUCCIÓN TOTAL O PARCIAL**

Todo el material contenido en esta tesis esta protegido por la Ley Federal del Derecho de Autor (LFDA) de los Estados Unidos Mexicanos (México).

**Biblioteca Central** 

Dirección General de Bibliotecas de la UNAM

El uso de imágenes, fragmentos de videos, y demás material que sea objeto de protección de los derechos de autor, será exclusivamente para fines educativos e informativos y deberá citar la fuente donde la obtuvo mencionando el autor o autores. Cualquier uso distinto como el lucro, reproducción, edición o modificación, será perseguido y sancionado por el respectivo titular de los Derechos de Autor.

Jurado asignado:

 $\overline{\phantom{0}}$ 

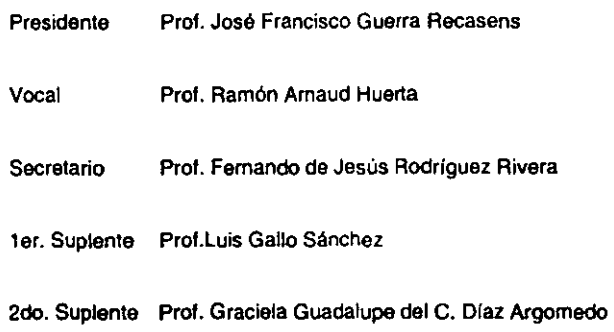

México, D.F.

**efra Recasens** M.I. José

 $10<sup>2</sup>$ 

l.

Allonso Pavel león Cervantes

## Dedicatoria

A **i1,i1'** y todo lo que de ÉL proviene

A la UNAM como institución formadora de líderes globales y a su profesorado que me ha brindado no solo conocimientos técnicos sino éticos y morales, mi Alma Mater.

A mi papá Lucio, mi mamá Lourdes, mis hermanitas Lourdes Adriana y Ana Lucia y a mi henmano gemelo Mauricio Ivan por ser mi única y verdadera familia y apoyanme en todo lo relacionado al cumplimiento de mis metas, en cuerpo y alma.

Al maestro Elias Namad Hassan por su ayuda incondicional durante mi etapa de estudiante en la UNAM. !! i11m **i1:::l1 i1,,1::1** 

A mi tio Ricardo, mi tia Rosita y a Ricardito quienes siempre han estado en los momentos buenos y en los malos para brindanme cariño, apoyo y ayuda.

A mi tio Julián, mi tia Amelia, a mi tio Benjamín, a Conchita y Fernando quienes de manera indirecta inspiraron mi desarrollo profesional.

A todos mis parientes, amigos y profesores quienes me acompañaron durante mi carrera. Gracias a todos.

### Indice

in t

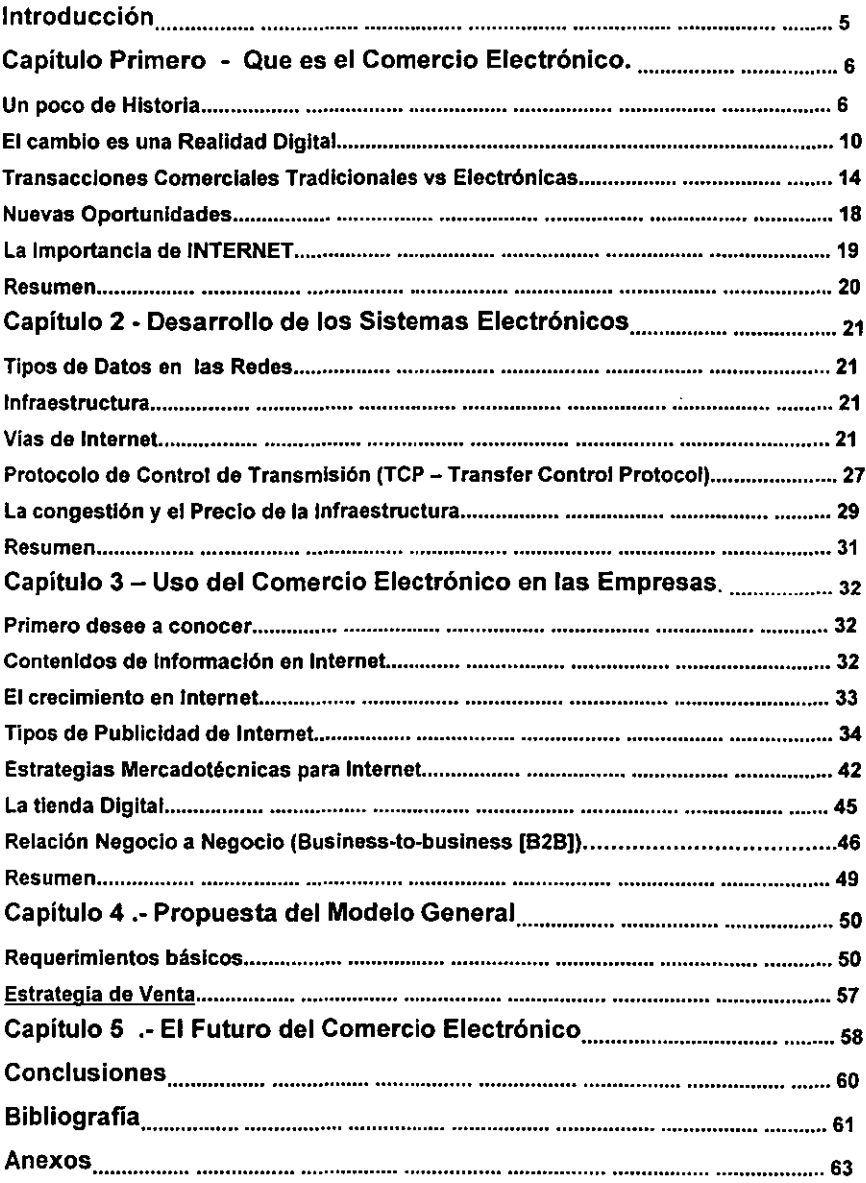

#### Introducción

Hoy dia es muy común escuchar o leer en los medios de comunicación palabras como Internet, correo electrónico, ventas "on-line" (en línea), comunicación digital y la lista de tecnicismos sigue creciendo, todo ello para formar parte de lo que actualmente definimos como COMERCIO ELECTRONICO, pero entonces surge la pregunta: ¿Qué es el Comercio Electrónico?

La definición de Comercio Electrónico va más alié de s610 decir que es "hacer negocios electrónicamente", es un término que se ha venido desarrollado durante más de una década. el cual incluye las negociaciones empresa-empresa (828), empresa-cliente (B2C), empresaempleados (B2E), por mencionar algunos, a través de medios digitales en las redes privadas o en las redes públicas; pero lo que bien es cierto es que el Comercio Electrónico es un medio de crecimiento económico en las empresas por la alta capacidad de optimización en los procesos de administración, reducción de costos de comunicación y un medio económico para darse a conocer.

Para entender bien que es el comercio electrónico es necesario sumergimos en el tiempo y hacer una reseña de como se fue desarrollando este "accidente comercial" a través de varios sistemas de comunicación hasta llegar a lo que ahora se conoce como comercio electrónico.

El objetivo de este trabajo de tesis es definir un modelo de aplicación del comercio electrónico enfocado a la mercadotecnia desarrollado para la industria qulmica que va de lo general a lo especifico, analizando los pros y los contras que este representa desde el punto de vista económico.

Contempla también una parte técnica que incluye la tecnología e infraestructura que se requiere instalar o contratar de manera externa para que la industria tome la decisión de que se adapta mejor a sus necesidades.

#### Capitulo Primero - Que es el Comercio Electrónico.

La importancia de los medios electrónicos va creciendo dla con dia, como lo hemos presenciado en los últimos años con la revolución de las computadoras personales, las cuales se han desarrollado a tal velocidad que lo que hace 10 anos tomaba calcularse un par de minutos en un procesador de 20 MHZ (Megahertz)ahora toma un par de segundos, si no es que menos en procesadores de 500 - 1200 MHz e inclusive más rápidos.

Esto ha llevado a muchas companlas e investigadores al desarrollo de medios de comunicación más sofisticados y eficientes que se acoplen a estos cambios continuos y a la par con las computadoras, asl es que se desarrollan las redes de comunicación entre computadoras, los sistemas de administración y el ~sottware· (programas) apropiado para conducirse a través de ellas.

#### Un poco de Historia

El origen de las redes no nació con la comercialización de las Computadoras Personales (PC - "Personal Computer"), sino muchos años atrás, gracias a la voluntad de las autoridades de la defensa de los Estados Unidos de garantizar que en caso de ataque nuclear las computadoras que no resultaran dañadas podrían suplir a las computadoras afectadas en los lugares destruidos. Para ello era necesario desarrollar una red de computadoras que pudieran entenderse, por lo tanto el problema no solo era la conexión ffsica por cables o algún ·tipo de senal, sino el desarrollar protocolos de transferencia de información para que se tuviera una buena comunicación eficiente y flexible ya que no todas las computadoras eran de una marca y caracterlsticas iguales.

La agencia encargada de desarrollar la red fue la llamada ARPA (Advanced Research Projects Agency -Agencia de Proyectos de Investigación Avanzados), que habla sido creada en 1957 como respuesta de USA al lanzamiento del Sputnik por la URSS. La red fue creada en 1969 y se le llamó ARPANET (Net referida a red). En un principio su objetivo fue conectar los ordenadores de organismos militares, empresas contratistas del Departamento de Defensa, asl como universidades que realizaban investigaciones de tipo militar. El protocolo que se desarrolló para conectarse fue el NCP (Network Contol Protocol - Protocolo de Control de Red) En 1971, ARPANET disponfa de 15 nodos (nudos de la red) de los que ·colgaban" unos 23 grandes ordenadores ("hosts··). A partir de ese momento, el ritmo de incorporación de máquinas a la red no paró de crecer, tanto dentro de los Estados Unidos como en el exterior.

Un acontecimiento critico en la expansión de ARPANET fue el desarrollado por parte de Victor Cerf y Bob Kahn en 1974 de TCP ("Transmission Control Protocol" -- Protocolo de Contol de Transmisión), un lenguaje de comunicación entre computadoras que se ha demostrado posteriormente muy eficaz. Hay que esperar sin embargo hasta 1982 para que el protocolo TCP/IP ("Transmission Control Protocol/Internet Protocol" -- Protocolo de Contol de Transmisión/Protocolo de Internet) se convierta en el estándar *in tacto* para las comunicaciones en ARPANET. Es en ese momento cuando se empieza a hablarse de conexión de redes flsicamente distintas, de una red de redes o de una Internet de redes. Es también en 1982 cuando en Europa se lanza la red EUNET ("European Unix Network").

Un segundo acontecimiento crítico es la incorporación en 1983 de TCP/IP a Unix, el lenguaje básico de miles de computadoras en todo el mundo. Ello hace que a partir de entonces aumente de manera imparable el número de ordenadores conectados a la red en todo el mundo. Pero este crecimiento origina el problema de la designación e identificación univoca de las computadoras conectadas a las redes. En 1984 se empieza a aplicar el sistema ONS ("Domain Name Server" - Servidor de Nombre de Dominio), que habla sido desarrollado un año antes en la Universidad de Wisconsin, EEUU. A finales de 1984 son va 1000 los hosts interconectados; en Japón se lanza la red JUNET ("Japan Unix Network"-Red Unix de Japón).

Un tercer acontecimiento se produce en 1986 cuando las autoridades norteamericanas deciden financiar una red que conectara entre si a las universidades y centros de investigación norteamericanos, asl como crear un conjunto de centros de supercomputación de utilización común. El organismo encargado de llevar este proyecto adelante es la NSF ("National Science Foundation" - Fundación de Ciencia Nacional), y la red recibe naturalmente el nombre de NSFNET. Esta red se estructura alrededor de un esqueleto principal ("backbone") consistente en una línea T1, que permite transportar 56 kbps(miles de bits por segundo); en 1987, su gestión y mantenimiento se subcontrata a la empresa "Merit Networks", y en 1990 estos pasan a ANS ("Advanced Network & Services"-Servicios y redes avanzadas), una iniciativa conjunta de Merit Networks, IBM y MCI. La capacidad de transmisión del esqueleto de la NSFNET crece a 1.5 Mbps (millones de bits por segundo) al utilizar una línea T3 en 1989, y a 45 Mbps en 1992.

A partir de ese momento, la red crece sin parar, en términos de numero de hosts conectados, como se ve en la figura 1.

En 1990 ARPANET desaparece. Otras redes toman el revuelo, como la NREN (-National Research and Education Network<sup>\*</sup> - Red nacional de educación e investigación) en 1991, y més recientemente la vBNS ( "Very-High -Speed Backbone Network Service" -Servicio de red de alta velocidad), con una capacidad de 155 Mbps (una linea OC3),que puede aumentar en el futuro a 622 Mbps (una linea OC12) y a 2.5 Gbps (miles de millones de bits par segundo; una linea 0C48). En el contexto en que se enmarcan todos estos avances no es otro que la "National Information Infrastructure Act • (de 1993, en la que se define la política de información de los Estados Unidos que ha de llevarie a una sociedad de la informaci6n a finales del siglo XX y principios del siglo XXI).

En 1995, la NSF elimina la subvención a la NSFNET en favor de la vBNS. La gestión y mantenimiento de Internet pasa a manos de empresas privadas (MCI, "Sprint" y "America Online", bésicamente), y su viabilidad econ6mica depende de las cuotas pagadas por organismos, empresas e individuos para poder utilizarfa a través de las empresas proveedoras de acceso a la red.

A parte de la expansión física de la red - el aumento del número de computadoras conectadas -, el éxito de Internet ha sido también consecuencia de la introducci6n de instrumentos que le han dotado de utilidad, primero para la investigación y luego para las empresas. Entre ellos cabe mencionar el correo electrónico (e-mail, de "electronic mail") cuyo indicio hay que buscarlo en los trabajos de Ray Tomilson en 1971, el "Gopher', ideado en la Universidad de Minessota en 1991 y el WAIS ("Wide Area Information Service"-5ervicio de información de érea ancha), en el mismo ano, creado por "Thinking Machines~, el WWW ("World Wide Web" -red ancha mundial) creado por el TERN" en 1992, y los navegadores "Mosalc" y "Netscape~(1994).

La WWW es tan solo el desarrollo más reciente diseñado para simplificar la interfase del usuario para la transferencia de archivos por la transferencia automatizada y la presentación de contenido enriquecido. Anteriormente el método més utilizado para la transferencia de información fue el FTP ("File Transfer Protocol" - Protocolo de Transferencia de Archivos), el cual requiere de un nombre de usuario (~Iogln ) remoto y permite solo a usuarios autorizados

conectarse. Si no se quiere limitar el acceso, entonces se configura un ftp anónimo para permitir el acceso a usuarios en general provenientes de Internet.

Programas automatizados de ftp anónimos fueron el siguiente paso que se presentó a los usuarios para evitar conectividad que requiriera de conocimientos muy técnicos, pero los usuarios aún deblan entrar y después salir de una conexión para ingresar a la siguiente. AsI el siguiente paso fue el desarrollar un ftp automatizado llamado servicio ·Gopher~, el cuál permitla a los usuarios entrar a muchos sitios en una sola sesión. Simple y consistente, un cliente -Gopher" presenta usuarios con una serie de menús in una jerarqula. El ftp alcanzó la cumbre de su popularidad en 1993, y el servicio "Gopher" se fue incrementando rápidamente en 1994.

Contrariamente, la "World Wide Web" ha invertido el crecimiento de ambos. Ha reemplazado el FTP como la manera més fácil y popular de transferir archivos, y ha reemplazado el -Gopher" como el método preferido para presentar archivos e información. De manera similar al ·Gopher", la red permite a los usuarios revisar sitios diferentes en una sesión, pero en lugar de usar menús por jerarquías esta utiliza "saltos", vía uniones de Hipertexto hacia otras páginas en la red. Cada pégina de la red es esencialmente una conexión diferente, la cual reduce el acceso a la información. Pero de manera diferente a los métodos anteriores, la red tiene una gran ventaja y es que esta presenta más que solo información en texto. Esta capacidad de presentar archivos digitalizados de sonido, imagen y video compensa en la mayorla de los casos la pérdida de velocidad de transferencia de la información. Tal vez la característica más importante es la programación de autoría, HTML ("HiperText Markup Language<sup>-</sup> - Lenguaje de HiperTexto Resaltado), el cuál es bastante fácil de programar para que personas no técnicas armen sus páginas de red. Esto permite a los usuarios proveer y recibir información.

la combinación de estos avances de la WWW esta opacando las contrapartes del Internet. Mientras la transmisión de red crece de cero al 30% de datos totales por el NSFNET, el uso de FTP ha caldo un tercio, en 1995. La mayorla de archivos designados a transferirse por FTP y "Gopher" se han cambiado a servidores de Red (www).

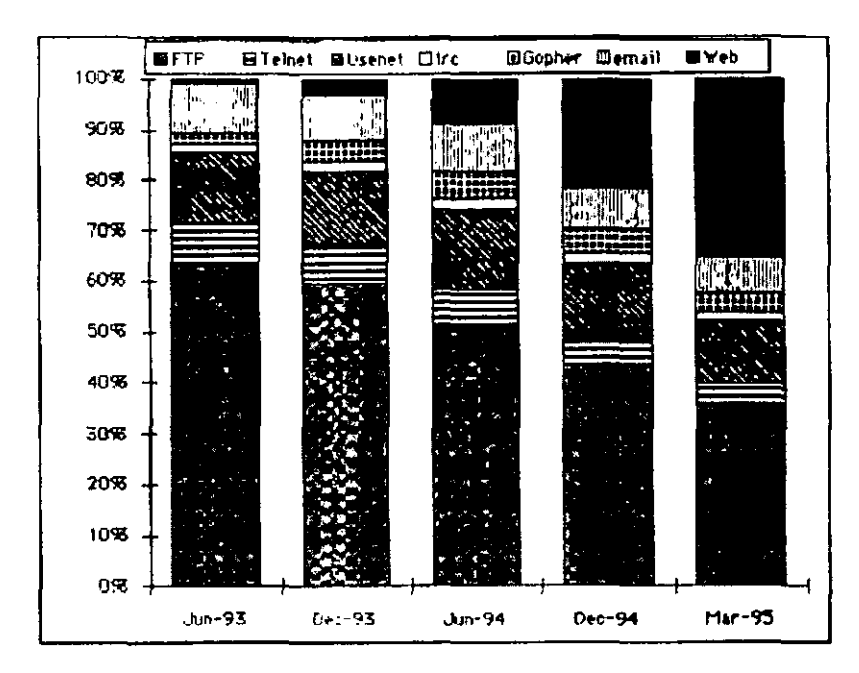

Figura 1 - Tipos de información mandados a través del esqueleto de NSFNET. Información de http://www.mit.edu:8001/peoplelkkgray/net/web-growth-summary.html

#### El cambio es una Realidad Digital

¿Pero que es realmente el comercio electrónico? Se puede decir en términos muy generales que el Comercio Electrónico (CE) es el uso de medios electrónicos para expeditar transacciones comerciales y mejorar la eficiencia en procesos de negociación y organización. Esta definición esta siempre cambiando y expandiéndose para incluir más y más sectores de la economfa, como la influencia de comunicaciones electrónicas lo permita. Pero El CE va más allá de solo "hacer negocios electrónicamente", sino que esto significa que muchos procesos de negociaci6n convencionales, como publicidad *y* pedidos de productos, están siendo digitalizados y conducidos por Internet. Sin embargo. la Internet no es solamente un canal alternativo para realizar mercadeo o vender productos por en linea ("online"), por ejemplo, las más recientes alternativas para negocios de pedidos por correo electr6nico, compra por catálogo, redes de compra en casa, y marketing directo, sino que este mercado electrónico permite a los vendedores innovar procesos de negociación completos desde la producción hasta servicios al cliente, integrándolos en un todo, donde,

por ejemplo, elecciones de productos y precios se pueden actualizar de acuerdo a la información del cliente a tiempo real en tiendas en la Red. Estos cambios con relación a los procesos impactarén de gran manera la organización interna de los negocios, relaciones de negocio a negocio e interacciones negocio-cliente.

Las tecnologlas implementadas son utilizadas en actividades no comerciales como el entretenimiento, comunicaciones, llenado y pago de impuestos, control de finanzas personales, investigación y educación, los cuales también pueden ser servicios ofrecidos en linea por las compañías privadas.

Para las empresas que quieran lograr un rol en la carrera por la globalización, conquistar nuevos mercados o solamente sobrevivir a la apertura y desregularización, las redes de información jugarán un papel clave. América Latina empieza a explorar nuevas fronteras al conectar oficinas, fábricas y sucursales en redes propias de información (Intranets), ya sea en la forma de Redes de Area Local (LAN - "Local Area Network-), o de Area Amplia (WAN - ·Wide Area Network-). A través de ellas, circula la información que "mueve el negocio~: ventas, inventarios, transferencia de fondos y correo electrónico entre los miembros de la organización.

A pesar de que las ralees pasadas del Comercio Electrónico en transacciones entre grandes corporaciones, bancos y otras instituciones financieras, el uso del Internet como un medio para traer comercio electrónico al cliente individual ha pennitido un cambio de visión. En los últimos anos la comunidad periodista y de negocios ha incrementado su interés en el Comercio Electrónico debido a las ventajas que el mismo presenta en el uso y actualización de la información involucrando a los clientes y público en general.

Las negociaciones electrónicas negocio a negocio están más fuertes que nunca ya que el Internet les ha dado un empuje, en algunos casos las compañías pequeñas están descubriendo que pueden conducir negocios en linea al igual que sus grandes contrapartes. y los negocios de cualquier tamano estén encontrando que pueden tomar ventaja de la Internet para reducir costos de comercio electrónico - ya sea remplazando redes o utilizando la Internet como otro medio de comunicación pasando la información del negocio en forma digital e incorporéndola a las prácticas del negocio.

El proceso de digitalización de la información no es nada nuevo, es más, es algo que se realiza desde hace más de una década, lo que ahora hace la notable diferencia en un negocio es la Sinergia que se ha formado entre el uso de información digital, uso de

prácticas de negocio computarizadas y la Internet. Esta sinergia es lo que permite la realización de comercio electrónico.

Ahora consideremos como se realiza el comercio tradicional para poder entender las diferencias y necesidades que se tienen al realizar comercio electrónico.

El comercio tradicional involucra más que solo el vender un producto y cobrar el dinero. Se necesita conocer las necesidades del mercado, diseño del negocio y la manufactura de nuevos productos, introducirlos al mercado, distribuirlos y proveer soporte a los clientes; a grandes rasgos, generando ganancias para la empresa lógicamente. Aunado a todo esto, el consumidor debe reconocer la necesidad a algo, sea un producto fisico, un servicio o información. Después deben buscar información respecto al producto o servicio, donde lo venden, comparar opiniones que encuentre (precio, servicio brindado, reputación, etc.) antes de que adquiera el producto. Realizar la venta puede también involucrar el negociar el precio, cantidad, términos de entrega, y muy probablemente hasta aspectos legales. Pero el ciclo de venta no termina al vender y entregar el producto mercadotécnico, sino que también el servicio al cliente agrega valor a ambas partes - los clientes obtienen lo que necesitan para mantener bien sus productos y el vendedor aprende mas de las necesidades del mercado. Mientras tanto el banco y otras instituciones financieras manejan la transferencia de fondos entre compradores *y* vendedores, *ya* sean clientes individuales o corporaciones multinacionales.

Bueno, una vez visto esto podemos descartar la idea de que comerciar es solo vender *y*  comprar un producto y de igual manera debemos de descartar la simple definición de que el comercio electrónico es solo conducir transacciones de negocios por medio de redes electrónicas en lugar de utilizar papel, teléfonos, camiones, aviones o cualquier otro medio para mover productos e información.

El comercio electrónico es todo un sistema que no solo incluye aquellas transacciones de compra y venta de bienes y servicios para generar ingresos directos, sino también aquellas transacciones que sostienen la generación de ingresos, como generar demanda de productos y servicios, ofreciendo soporte de ventas y servicio al cliente, o facilitando comunicación entre socios comerciales.

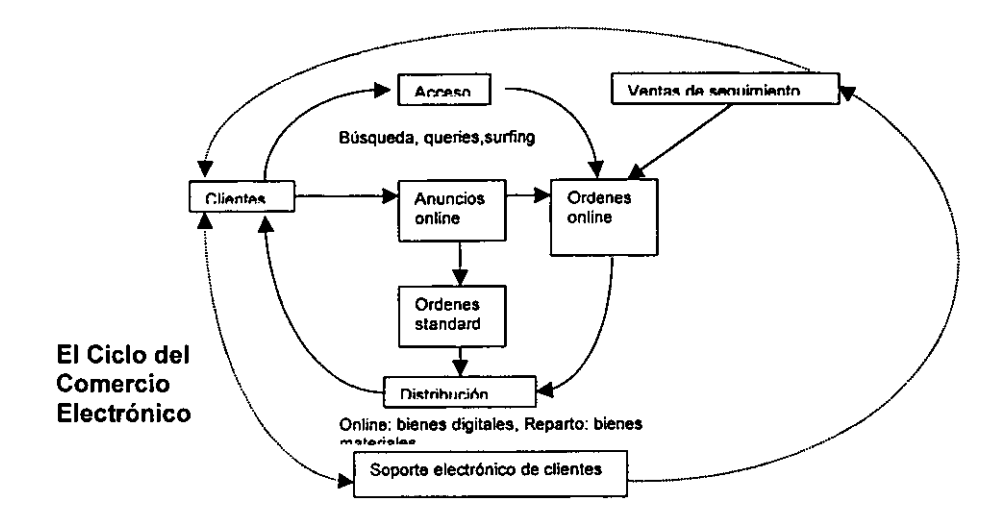

El comercio electrónico se ha edificado con las ventajas y estructura del comercio tradicional adicionando la flexibilidad que ofrecen las redes electrónicas Por operar con información digital en redes electrónicas, el comercio electrónico nos ofrece nuevas oportunidades para conducir actividades comerciales, por ejemplo, el trabajar con grupos se hace más fácil; estos grupos podrfan ser departamentos que comparten información en una empresa para disenar una campana mercadotecnia, companfas que trabajan juntas para desarrollar un producto o mejorar el servicio al cliente, o una companla que comparte información con sus clientes para mejorar la relación entre ambos, etc.

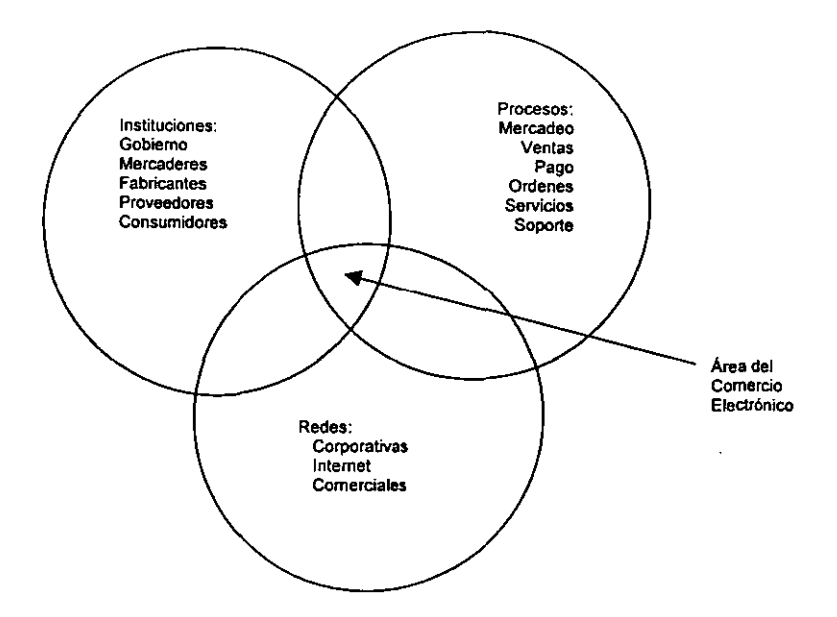

#### Componentes del Comercio Electrónico

Una ventaja más de conducir actividades comerciales por medio de redes electrónicas es que se disuelven Iimitantes flsicas. Por ejemplo se puede sostener por sistemas computarizados en Internet soporte a clientes las 24 horas al día, 7 días a la semana durante los 365 dlas del ario. Los pedidos de productos o servicios se pueden hacer a cualquier hora y sobre cualquier base, en cualquier parte del mundo.

Por todo lo anterior es que no podemos dar una sola definición de lo que es el comercio electrónico, ya que no es una definición estatica. A pesar de que la tecnologla que se tiene hoy dla no ha sido explotada por completo, nuevas tecnologlas en redes o nuevas aplicaciones pueden llegar mañana, así que no solo nos encontraremos con nuevas maneras de hacer lo que hemos echo en el pasado, sino que encontraremos nuevas maneras de hacerlo con mayor eficiencia y en menos tiempo.

#### Transacciones Comerciales Tradicionales ys Electrónicas

Consideremos el echo de Que una persona quiere comprar un articulo, digamos un escritorio. Lo primero que necesita hacer es conseguir información de los proveedores de escritorios, revisar sus catálogos buscando el modelo que se ajuste a sus necesidades y presupuesto. Una vez seleccionado el proveedor, se levanta una orden de compra, por fax,

por correo ( ya que las ordenes por teléfono no se aceptan, el documento en papel es una parte importante del proceso de compra en México) o en el almacén.

Una vez que la orden ha sido recibida, el proveedor verifica el crédito y la historia de compras del determinado cliente, checa la existencia en inventario del articulo que se está solicitando y se informa cuando puede ser enviado el pedido y las condiciones de entrega a la localidad apropiada. Una vez confirmada la satisfacción del cliente del tiempo de entrega, el proveedor crea una orden de envio, notifica al centro de distribución y crea la factura para el escritorio. La factura se manda por correo, el escritorio es enviado y el cliente ha pagado en el transcurso del proceso ya sea una parte o el total.

Ahora consideremos como seria esto haciendo uso del comercio electrónico. El cliente visita el sitio en la red (página ·Web")de cada distribuidor o inclusive fabricantes directos, selecciona el escritorio que se ajuste a sus necesidades (color, tamaño, cajones, etc.) con la información que tiene de catálogos en línea ("online"), entonces manda un e-mail (o correo electrónico) con la orden de compra.

Cuando el proveedor recibe la orden de compra, un programa de computadora puede insertar automáticamente la orden a una base de datos de ordenes pendientes, checar el inventario en el centro de distribución, comprobar el estatus del crédito del cliente y apartar el artIculo para envio. Este mismo programa puede pasar la orden de envio al centro de distribución y crear la factura. Si se requiere de una compat\la de envio, el centro de distribución le notifica por medio de e-mail. Una vez recibido el escritorio, se da la instrucción al banco, vfa e-mail, de que se transfiera los fondos apropiados al proveedor.

Si comparamos los dos escenarios, tanto el tradicional como el electrónico tienen prácticamente los mismos pasos, pero la forma en que la información es obtenida y transferida a través del ciclo es diferente. Varios medios distintos se requirieron en el proceso tradicional, haciendo la coordinación más dificultosa, incrementando el tiempo requerido para procesar la orden. Pero con el comercio electrónico, toda la transacción se conservó digitalmente, solo aplicaciones diferentes se necesitaron para transferir y procesar los datos "de ida y de regreso· a través del proceso de pedido.

Aquf se ve Que tan eficiente puede ser el proceso de negociación si se tiene la información que se necesita con el solo oprimir un par de teclas, y hacer toda una compra o venta en un solo medio, sin tener Que invertir en impresos como revistas, flyers, comerciales en radio,

TV, llamadas telefónicas, etc; o al menos estos costos se verian muy reducidos. Esa es la promesa de un Comercio Electrónico, y aunque no se pueda mandar el escritorio por Internet, el proceso de transportación puede ser más rápido y se le puede dar un seguimiento por la red. Lo que si es cierto es que algunos productos son más digitales que otros, por ejemplo la información de la bolsa de valores, publicaciones o programas pueden ser transportados por la red. La información puede ser expresada y guardada en una computadora en forma de bits, lo cual hace al producto más versátil asl como nuevos medios son aceptados o nuevas oportunidades se presentan. Le infraestructura que requiere una empresa que maneje este tipo de producción se basará en computadoras y otros aparatos electrónicos. Si se publica información en Internet, se utilizarán Servidores Web, bases de datos y herramientas de autoria multimedia.

A continuación se presenta un cuadro que muestra el ciclo de vida del Comercio Electrónico durante un proceso de negociación:

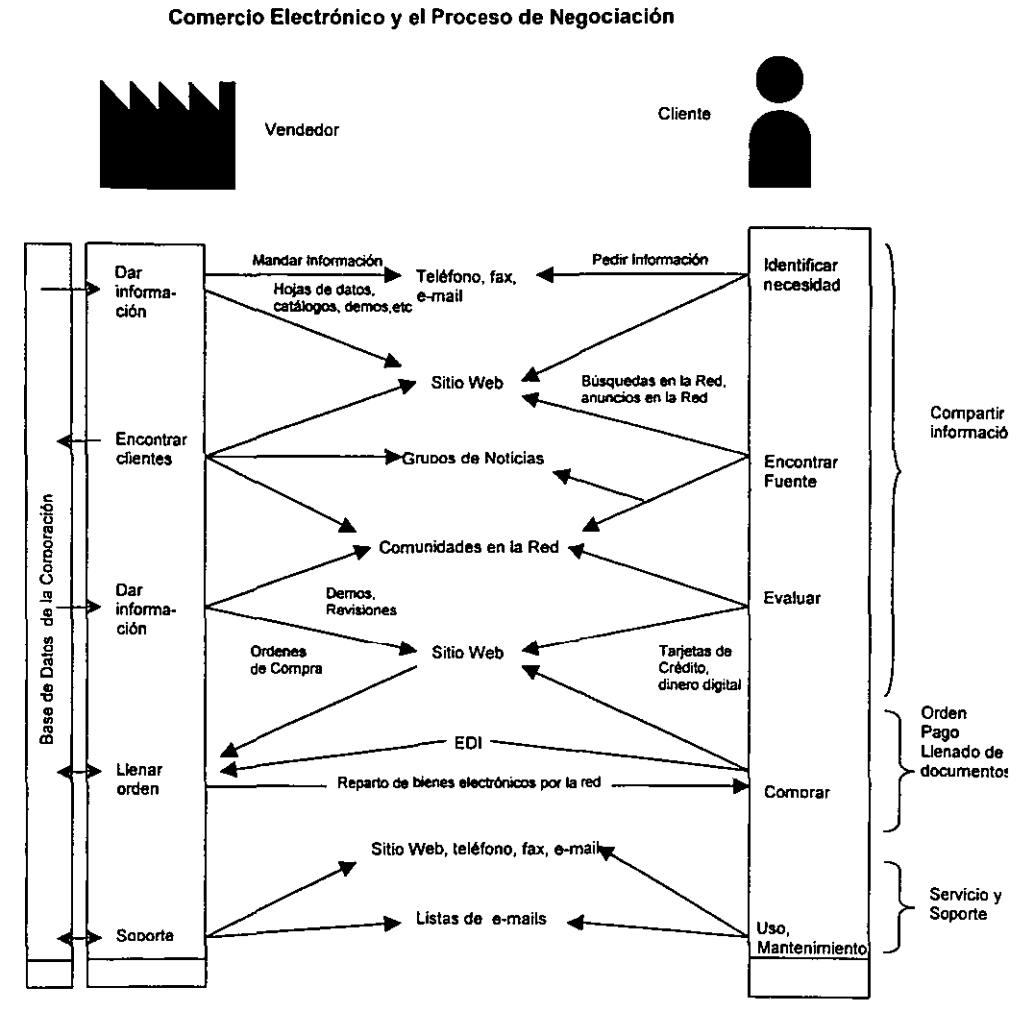

#### Comercio Electrónico y el Proceso de Negociación

Més adelante se explicaran con detalle cada uno de los puntos de este ciclo.

#### Nuevas Oportunidades

La comparación de como el comercio tradicional y el electrónico puede ser utilizada para comprar bienes o servicios. es solo un ejemplo de comercio. Pero si consideramos las diferentes aplicaciones que pueden ser utilizadas para trabajar con información digital, como lo que mencionamos anteriormente. nos podemos dar cuanta de que el comercio electrónico no solo es la entrega de información y bienes, pero esto también puede cambiar las relaciones entre ambos, lo cual adiciona nuevas oportunidades.

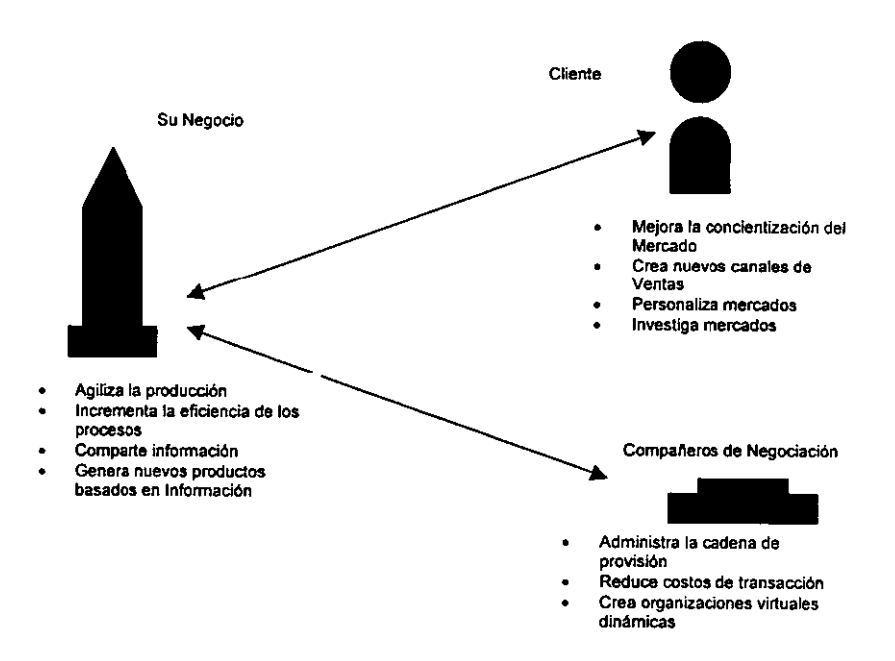

Algunas de las oportunidades del Comercio Electrónico

El CE ofrece nuevas oportunidades a los individuos y a los negociantes. Conforme vaya madurando se verá que más y más compañías conducen negocios "online" y seremos capaces de hacer "compras por comparación" más fácilmente. Los vendedores podrán notificar a sus clientes potenciales ventas de los artículos en los que ellos estan interesados, se puede tener un incremento en las negociaciones directas cliente-vendedor al nivel de persona promedio, se tendrán nuevas oportunidades para un nuevo tipo de intermediarios. Por ejemplo algunos negocios se especializarán en el área de estudio de mercados especiales en la red, búsqueda de información dificil de encontrar y especializada, etc.

Ahora las transacciones negocio-negocio (mencionadas anteriormente) pueden tomar lugar a menores costos por Internet que utilizando redes privadas brindadas para transacciones bancarias y EDI.

#### La Importancia de INTERNET

Uno de los componentes del Comercio Electrónico, es el uso de las redes utilizadas para la comunicación y entre varios tipos de redes, la Internet ha tenido la mayor atención en los últimos años.

Internet es una red de visión global y descentralizada; esto es, no tiene un gobierno establecido. Cualquier persona en cualquier parte del mundo puede accesar a ella con una computadora, un "browser" (navegador de Internet), un "fax modem" y una conexión telefónica o vla satélite con acceso a Internet; visitar sitios (páginas "Web") y mandar información a través de la red a servidores donde es almacenada para posteriormente ser procesada, ya sea un e-mail, un pedido, una sugerencia al fabricante, un archivo hecho en otro programa, etc.

Las compañías deben de tomar parte del comercio electrónico en un contexto de un mayor uso de Internet que del comercio tradicional. Como un mercado, este tipo de comercio no solo impacta el área mercadotecnia (ya que tiene la gran peculiaridad de mostrar una interfase totalmente gráfica, asl que se puede accesar a datos visuales, haciendo más fácil la elección de un producto por parte del consumidor), sino también las áreas de producción y consumo (distribución, inventarios). La información colectada en las tiendas virtuales de Internet es utilizada para diseñar productos, para cubrir demandas en un futuro, y para formular estrategias de negocio. Los clientes no solo ordenan y pagan un producto en linea,

sino también buscan información, lo cual revela sus preferencias, negocian con vendedores, intercambian información acerca de productos y compañlas, y utilizan productos online, filtrándolos, procesándolos y uniéndolos con otros programas de computadora. De igual manera, las cadenas de relaciones de proveedores entre negocios y las estrategias competitivas deben de ayudar a incrementar la eficiencia general del mercado, no solo la eficiencia de las transacciones.

La Internet puede ciertamente ser utilizada como un canal de mercadeo alternativo, vendiendo productos existentes "online~, a pesar de que muchos profesionales en negocios piensen que el potencial comercial de Internet es mfnimo, senalando que los usos más comunes del Internet y la red son el "surtear" y el entretenimiento. Por otro lado, los usos que más promete dar la tecnologfa de Internet son las fntranets y otras aplicaciones negocionegocio yen-negocio, los cuales aún son soportados en EDls.

#### Resumen

Podemos observar que el comercio electrónico es una nueva área para desarrollar la manera de hacer negocios aprovechando los nuevos desarrollos de la tecnologla que envuelve la infraestructura de las redes de comunicación, y principalmente lo concemiente a la tan mencionada redes de redes: INTERNET.

El comercio electrónico no se puede solo definir como el hecho de realizar transacciones comerciales con medios electrónicos, porque como se mencionó, se involucran varios factores lo cual hace cambiar la definición del mismo.

Las empresas en un futuro no lejano deberán de contar con mecanismos y sistemas que los habiliten para realizar transacciones comerciales a través de las redes de comunicación, para poder ampliar sus mercados, brindar mejores servicios a clientes y proveedores y hacer más eficiente la comunicación de sus empleados para aumentar su productividad y la rentabilidad de la empresa.

En los capitulas subsecuentes trataremos con más detalle lo mencionado en este para brindar un mejor entendimiento de lo que nos ofrece el Comercio Electrónico.

#### Capitulo 2 - Desarrollo de los Sistemas Electrónicos

#### Tipos de Datos en las Redes

El Comercio Electrónico se ha desarrollado a través de los años hasta nuestros días, pasando por una serie de cambios en la manera en que se presenta la infonnación al usuario, por lo que se ha desarrollado a la vez diferentes tipos de datos que viajan en las redes. Para poder entender el desarrollo de las transacciones comerciales por las redes necesitamos conocer las ventajas y limitantes de cada tipo de datos en la red.

( Investigar acerca del ftp, gopher, telnet, irc, e-mail, web)

#### Infraestructura

Los productos y servicios nativos de Internet se encuentran disponibles desde las conexiones con acceso standard hasta los servicios de conectividad privados basados en servicios de información por subscripción. Así que Internet es un servicio privado y es por eso que analizaremos los costos implicados en su estructura y servicios de conexión. Hoy día el publico en general conoce los problemas que se tienen por la congestión en las líneas telefónicas en Internet, es por eso que se han desarrollado infraestructura entre teléfonos, cables de cobre y fibra óptica, satélites, servicios inalámbricos y los servidores de Internet. Echaremos un vistazo a la tecnología de comunicación implicada y revisaremos varias maneras de evaluar en precio de la infraestructura en función de eficiencia económica.

#### Vias de Internet

La infraestructura de Internet es muy similar a la utilizada por el sistema telefónico. Es más, la mayor parte del trafico de Internet viaja a través de las mismas redes que las llamadas locales y de larga distancia, las cuales pueden ser cables de cobre, cables coaxiales, fibra óptica y sistemas inalflmbricos y de satélite. Tenemos cuatro niveles del sistema de distribución del trafico por la red los cuales son los siguientes: Usuario Final, Redes de Acceso Local ("Local Access Network" - LAN), redes regionales y Redes "Backbone" (redes centrales).

Usuario Final: Clientes y negocios que inician y reciben mensajes utilizando sus computadoras, ·modems~ y otro equipo. Estos usuarios se conectan a una LAN directamente con una tarjeta "Ethernet" o indirectamente con por medio de una conexión de marcado utilizando un teléfono o un fax módem: Esta última solo establece una conexión temporal a la Red.

Red de Acceso Local (LAN) .- Estas redes son proveedores de servicio de Internet, Universidades e instituciones de Investigación. Este servicio ayuda a proveedores de servicios "online" y servidores comerciales que aceptan conexiones de marcado remoto.

Redes Regionales: Estas redes son un puente entre las LANs y varias Redes "Backbone". Una red regional puede cubrir una área tan extensa como un estado, o inclusive varios estados, colectando varios mensajes y mandándolos a sus destinatarios vía "Backbones".

Redes "Backbone": Estas son las redes que cargan con todo el trafico de Internet entre redes regionales y , si una conexión no esta presente, directo a otra red backbone inteconectada que tenga una conexión a la red regional destinataria. Una Backbone tiene una gran banda larga montada en redes de fibra óptica, las cuales son capaces de llevar miles de MegaBytes por segundo. El backbone que brinda servicio a México es el CERFnet vla satélite.

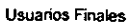

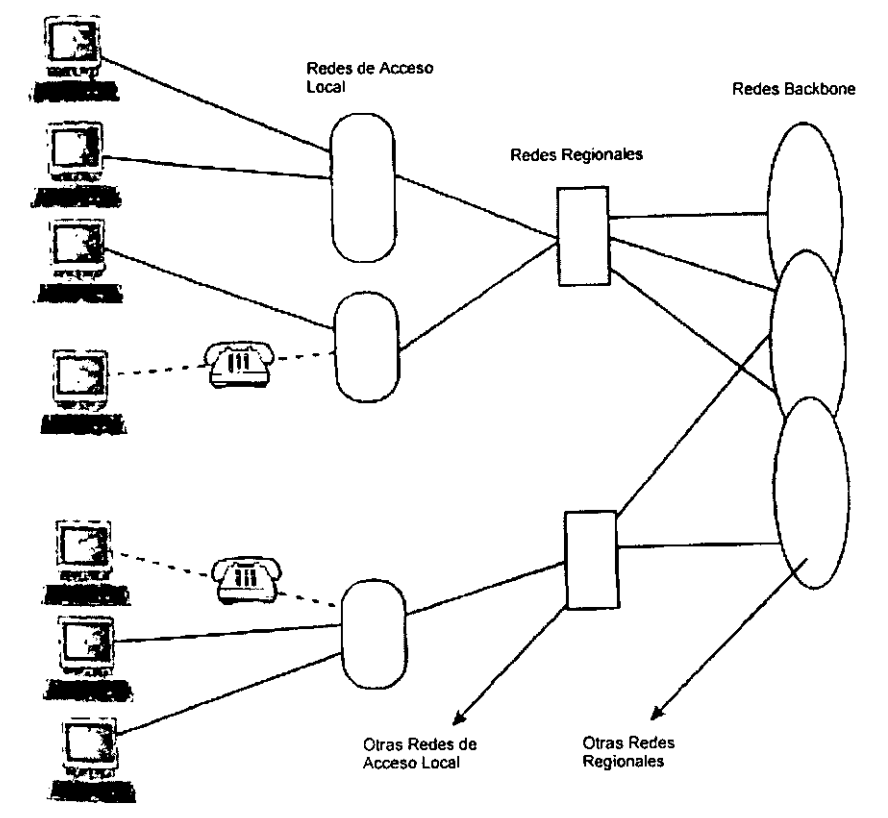

Arquitectura de Redes de Internet

Como una red regional es comercializada y u tráfico es enrutado a través de los backbones más comerdales ( AT&T , Sprint, MCI, Telmex en México) entonces no hay mucha diferencia en algunas LANs entre redes regionales y backbones. Los backbones comerciales utilizan la misma infraestructura de redes que utilizan para el tráfico de llamadas de larga distancia. En este caso, Internet no difiere mucho del sistema telefónico tradicional en lo que se refiere a infraestructura, pero lo que los diferencia a ambos es la manera en que el trafico de Internet es manejado.

#### Control de Tráfico en Internet

Los mensajes que se mandan a través de las vlas de interconexión de Internet (figura anterior) son entregados a sus destinatarios por un control de tráfico y sistema de distribución llamado Protocolo de Transmisión/Protocolo de Internet (''Tansmission Control Protocol/Internet Protocol" - TCP/IP).. Este protocolo es a su vez una colección de protocolos que incluye al TCP, IP, UDP ("User Datagram Protocol" - Protocolo Datagrama de Usuario) , ICMP (-Internet Control Message Protocol" - Protocolo de Mensaje Contolado de Internet) entre otros, Pero los más importantes y necesarios para poder entender la transmisión de la información por la red. Los puntos esenciales del tráfico en Internet se divide en 3 puntos: Switcheo de Paquetes, direcciones IP y enrutamiento y protocolo TCP.

#### Switcheo de Paquetes

Los sistemas tradicionales de teléfonos transmiten la información utilizando un circuito en red de swicheo. Ver la figura # XXX. Por ejemplo si Alicia (515-555-1122) llama a Cartos (213- 555-1212), el circuito se abre vla switches, conectando a Alicia y Carlos directamente. El circuito se abre estén o no hablando. Note que si el switch del código de área 213 se apaga, Alicia no podrá hablar con Carlos.

Internet por otro lado, utiliza una tecnologla conocida como sWitcheo de paquetes, la cual manda paquetes de datos a través de ruteadores. Un mensaje es dividido en varias pedacitos de información llamados paquetes, cada uno de ellos consta de un par de kilobytes. Cada paquete contiene información necesaria como la dirección del destinatario llamada dirección IP.

Suponga que Alice manda un mensaje a Carlos ,por ejemplo, en un sistema de switcheo de paquetes donde de R1 a R6 representan computadoras y ruteadores que

checan la dirección en cada paquete *y* los mandan al destinatario apropiado ( Ver el siguiente esquema). En lugar de abrir un circuito de Alicia a Carios, el protocolo de Internet encuentra una ruta que esté trabajando en la red IP ( es decir Internet) y manda el paquete a través de , por decir, R1 a R2 a R6. Si R2 o cualquiera de las computadoras no es capaz de mandar el mensaje o si la conexión de R2 esta fisicamente apagada, los paquetes de Alicia pueden ser "ruteados" a través de varias alternativas - por R4, por ejemplo. Por la facilidad de transmisión además de las implicaciones económicas que tiene este tipo de sistema de transferencia de información fueron las razones por las cuales ARPA optó en utilizar el método de switcheo de paquetes para ARPAnet, el predecesor de Internel.

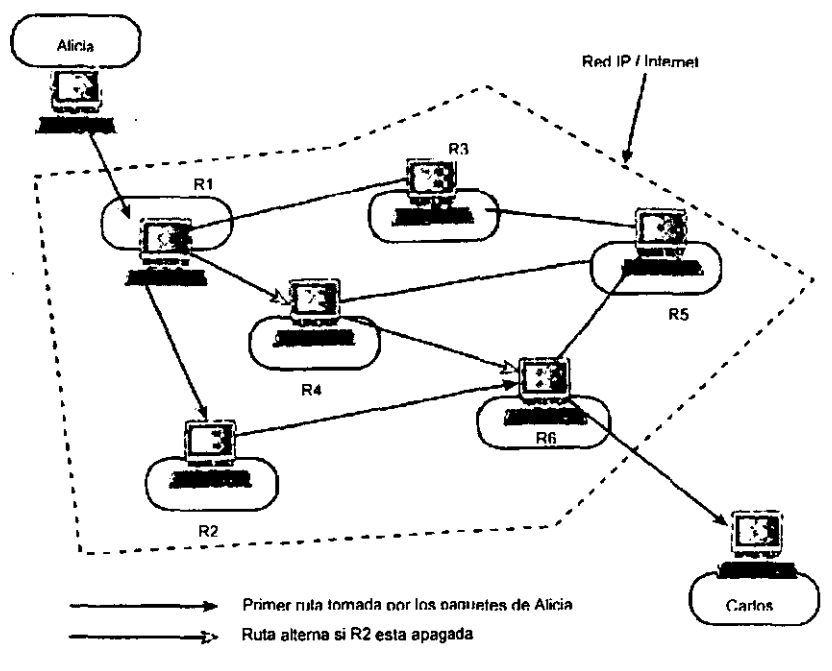

Switcheo de paquetes IP

#### Direcciones de Protocolo de Internet

De igual manera que los números telefónicos, cada nodo de Internet o HOST tiene una dirección única llamada dirección IP, la cual se utiliza para enrutar mensajes. Una dirección IP se define por números de 32 bits - 4 números de 8 bits. Cada número de 8 bits ( esto es un byte) puede especificar 256 sitios diferentes.- del 0 al 255 (o 00000000 al 11111111 en números binarios). Estos 4 números de 8 bits se separan por un punto asl tenemos direcciones como lo siguiente: 125.133.254.20. El punto separa diferentes clases de jerarqulas, la computadora con ellP 125.133.254.20 se conecta a un nivel mas alto con la dirección 125.133.254" (clase C), la cual se conecta a su vez a una red de aún más alto nivel 125.133.\*.\* (clase B). Una red clase A solo se denota con el primer número del IP,  $125...$ ...

Asf si una empresa o una universidad es asignada a una red clase B, entonces todos sus componentes de la sub-red y computadoras compartirán los 2 primeros números del IP (que ya son direcciones), y con 256 números para el tercer nivel y 256 para el cuarto nivel se pueden acomodar 65 '000 direcciones IP únicas.

Este sistema de direcciones IP es único lo cual permite localizar todas las computadoras que participan en Intemel Por ejemplo una red clase B con 128.83.\*.\*,perteneciente a una empresa, el tercer nivel con 124 puede denotar el departamento de Ventas y finalmente en el cuarto nivel con 55 puede ser la computadora de un agente de ventas. Esta computadora puede servir a varias personas teniendo diferentes nombres de cuanta. especificándose como sigue: Carlos@128.83.124.55.

Entonces si Alicia le manda un recado a Carlos, su mensaje se divide en varios paquetes, cada uno de los cuales contendrá la dirección IP de Carlos. La computadora de Alicia busca la locación de Carlos solicitando información a servidores de niveles mas altos hasta localizar la computadora de Carlos. Una vez localizada la computadora de Carlos en la red entonces la computadora de Alicia carga unos programas para mandar la información y monitorear el progreso.

Ya que es dificil recordar un número se ha optado por utilizar nombres de dominio los cuales corresponden a una dirección ¡P, asl pues, la computadora de Carlos puede tener un nombre del dominio como pquim.unam.mx o dupont.com.mx. Cada dirección IP es conectada a un solo dominio por el Sistema de Nombre de Dominio de Internet ("Intemet's

Domain Name" - ONS). Estos nombres se organizan por jerarqufas. Un dominio de trabajo se compone de dos partes principalmente: el nombre de dominio de nivel alto y el nombre único. Los el nombres de dominio de nivel alto se clasifican como edu para instituciones de educación, gob para el gobierno, com para los dominios comerciales y así sucesivamente, pero también existe la diferenciación de naciones, y asf se tienen los dominios como us (USA), mx (México), de (Deutschland), etc.

A diferencia de loas direcciones IP. los nombres únicos no tienen limite de números para las combinaciones de los mismos; esta información es guardada en un servidor DNS, O un servidor de nombres el cual es accesado por un Ruteador.

Un ruteador switchea equipos que recién, mandan y distribuyen cada paquete conectando direcciones IP y nombres de dominio.

#### Protocolo de Control de Transmisión (TCP - "Transfer Control Protocol'"

IP se encarga de encontrar el destino de la información, mientras que el TCP es el programa responsable para dividir a los mensajes en paquetes, mandarlos al IP adecuado y reconstruirlos con el destinatario. El TCP es uno de varios sistemas existentes para trasmitir la información a través de Internet, y es el mas utilizado por revisar la integridad de los paquetes que se mandan. Si un paquete no llega en buen estado, este lo vuelve a mandar.

También se cuenta con diferentes sistemas para mandar información dependiendo de las necesidades que tenga una empresa. Así se cuenta con sistemas "Unicast". MSroadcasr y -Multicasr. Estos sistemas nacen por la necesidad de encontrar mecanismos eficientes para la transmisión de información por Internet, la cual cada dla se encuentra más saturada.

Como ya se discutió anteriormente, Internet se basa en sistemas similares a los utilizados por las companlas telefónicas, pero con la gran diferencia que el sistema utilizado en Internet se basa en tecnología "Broadcast" (muchos usuarios se pueden conectar a una computadora al mismo tiempo, y viceversa) contra los sistemas "Unicast" (una persona se comunica con una persona solamente al mismo tiempo) utilizados en las llamadas telefónicas tradicionales. Un ejemplo de los sistemas "Broadcast" son los Grupos de Trabajo ("Mailing Lists' - Listas de correo), los cuales distribuyen un archivo a una lista de

destinatarios, duplicando la información por cada dirección IP a contactar, lo cual puede ser poco eficiente al mandar archivos muy grandes por la red y duplicándolos.

Más sin embargo por esto se ha desarrollado los sistemas "Multicast", los cuales mandan al archivo una vez a la red que se encargará de distribuirlo sin que se tenga que repetir la información como se hace por medio del "Broadcasting".

Lo anterior se representa por el siguiente esquema:

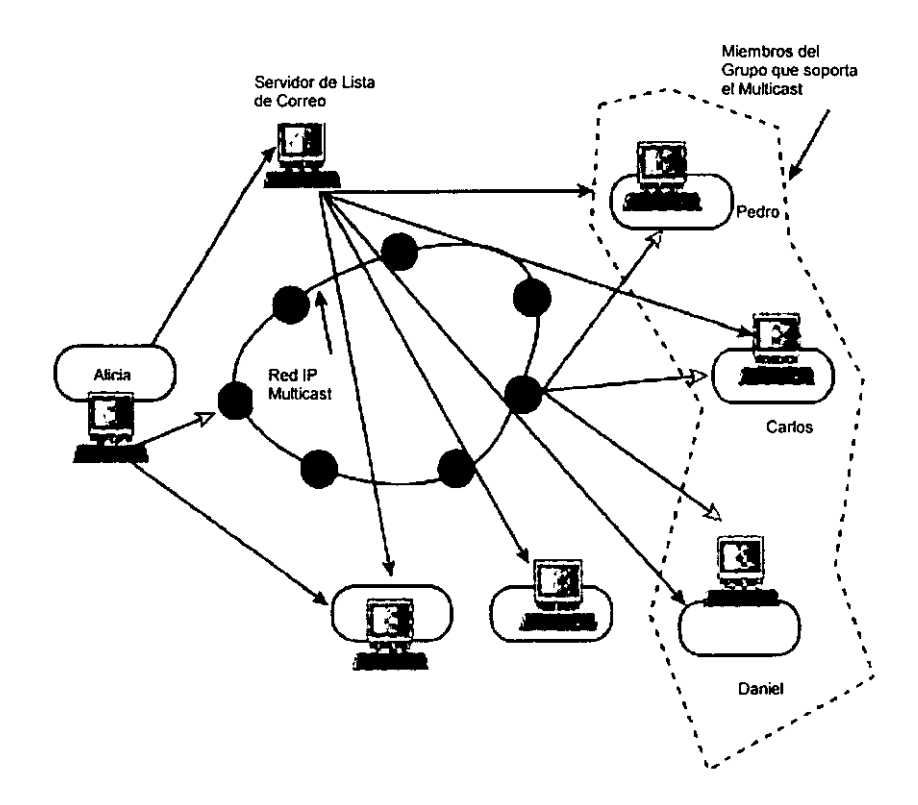

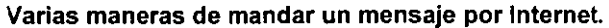

Una de las razones principales del uso del Multicasting es para utilizar la infraestructura de Internet de manera más eficiente y para preparamos al incremento en la demanda en la banda alta para las aplicaciones de multimedia y a tiempo real. El uso del tipo de transferencia que se utilizará o desarrollará en un futuro estará mercado por las necesidades y gustos de los clientes y por la congestión que estos puedan causar en las lineas. Las investigaciones económicas en materia del precio de la infraestructura se ayuda de definir las fuentes influenciando el consumo y el comportamiento de la inversión.

#### La congestión y el Precio de la Infraestructura

Hemos sido testigos de la transformación de Internet desde su principio en instituciones educativas y de investigación hasta los medios de diversión, educación, exploración, comunicación, propaganda y sobre todo , la orientación para hacer negocios, haciendo uso de la gran expansión de la "World Wide Web" (www - la Red Mundial), la conectividad computacional y el comercio electrónico. Pero como es de esperar, la congestión de las lineas ha incrementado, dando como resultado la disminución substancial de los beneficios de los usuarios y proveedores de servicios.

Estos problemas son inherentes en la infraestuctura de Internet y parece ponerse peor por tres factores:

- El número de usuarios que se conectan a Internet se duplica por ano, por lo tanto los requerimientos de la amplitud de la banda para las aplicaciones del fururo disanadas para usar video, sonido, multimedia, etc, será insuficiente ya que tos recursos actuales soportan principalmente archivos que se basan en texto. A pesar de que se ha incrementado la capacidad de las lineas ( de 56 kbps de hace 10 años a 1 Gbps) se espara el momento en que se genere el cuello de botella.
- las estrategias de precio por los proveedores y proprietarios de la infraestructura de Internet se complica. los propietarios de la intraestructura cobran la coneción a un precio fijo, mientras que tos proveedores CObran por uso de tiempo de la conección. Ninguno toma en cuenta el problema de congestión.

• El sistema raciona recursos de acuerdo a la paciencia de los usuarios en lugar de su valor social. Un usuario impaciente puede dejar una red congestionada sin que por ello deje de ser un usuario potencial y valioso.

El reto es ahora el el como dirigir el tráfico y los recursos de manera que permita una buena realización del potencial de Internet. Los puntos en los que se trabaja hoy dfa se dividen en dos categorfas:

- Arreglos Ingenieriles
- Esquemas de prioridades compatibles No incitivas

El primer punto Involucra incrementos substanciables en lo correspondiente a eliminar cuellos de botella - cuales son los rute adores sobrecargados, redes regionales, puntos de acceso a Intemet,bancos de modems y lineas telefónicas locales. Este punto puede encontrar soluciones rapidas relativamente, pero implica inversiones fuertes y se corre con el riesgo de que la inversión sea obsoleta en un periódo de tiempo muy pequeño debido al rápido crecimiento de las necesidades presentadas por la banda en las lineas por las aplicaciones.As que la congestión que crece por los esquemas de precios ineficientes pueden llevamos a una inversión en infraestructura ineficiente.

Por otro lado , la próxima generación de Internet considera cambiar el rendimiento y la eficiencia de transferencia de la aproximación "el que primero llega- primero en utiliza la red" a diferenciar el tráfico basados en la prioridad de clases y prioridades basadas en clases diferentes de aplicaciones. Aunque este cambio aún no se considera ya que un video necesitara mayores recursos para la transmisión sea un comercial o entretenimiento y por lo tanto necesitarla mayor prioridad que un documento de una cotización, la cual solo consta de texto. Ademas la prioridad de selección de los sistemas presenta prioridades no incentivas, es decir, nada previene al usuario o una aplicación el ser promovido artificialmente su prioridad para mejorar su rendimiento.

La economla, siendo el estudio de problemas de asignación de recursos, puede proveemos respuestas y la respuesta económica estándar es crear mercados y permitir que los precios se coloquen en las fuentes. Sin embargo, en Internet es diferente y más complicada, ya que en primer lugar los costos que se presentan son en la inversión de la infraestructura y el costo marginal de la transportación de la infonnación en Internet es prácticamente cero,

JO

entonces si los recursos de Internet fueran bienes privados su precio seria cero. De aqul que se separe el proceso de transporte de datos y el procesos de producir el contenido de la información de un paquete transportado, y se enfoca ahora en la anterior. En segundo lugar, los recursos de Internet son bienes públicos y por lo tanto la congestión es una extemalidad negativa potencial.

Es por lo anterior que se tiene como resultado mercados privadas y no son socialmente óptimos. Acerca a esto, economistas conocen muy poco acerca a el como resultarán y funcionarán redes de Internet privadas. La teoría es que se tendrá idealmente el mismo número de usuarios, en el que se tendrá tarifas mayores teniendo mayor eficiencia social, pero esto traera como consecuencia una segregación social en Internet y la generación de subredes, lo cual perderá la esencia de las ventajas que trae Internet además de que se perderá un equilibrio en precios entre diferentes proveedores de servicios de red y se perderá la realidad de precios, convirtiéndose en un juego más que en un servicio.

#### Resumen

Si es que solo se considera cables y conexiones ffsicas, Internet seria practicamente indistinguible de las redes de comunicación telefónica. Es un hecho que el tráfico de Internet se lleva a cabo a través de las mismas conexiones utilizadas para llevar información de voz, fax y transmisión de datos, pero la fuerza de Internet como un medio de comunicación y para propósitos de comercio electrónico radica en la manera de administrar la transmisión de datos. Ayudado de computadoras, programas y tecnologla de multimedia, las redes por cable telefónico, cable coaxial o inalámbricas se han convertido en la infraestructura de información del futuro.

Sin embargo, mientras la tecnología se va perfeccionando y más conexiones se van abriendo, la clave en la administración de esta infraestructura y el aumento en su utilidad radica en la solución del problema de poder soportar recursos eficientemente ante la congestión de las redes. Ésta congestión ha sido el problema que ha causado que las redes hayan evolucionado de redes que soportaban 56 kbps en 1986 a varios Mbps soportados por fibras ópticas. Los mecanismos de precio eficientes pueden presentar buenas soluciones efectivas a los problemas de congestión - por distribuir eficientemente el tráfico- y las actualizaciones a la tecnologia - invirtiendo directamente donde se pueda incrementar el bienestar social.

#### Capitulo 3 - Uso del Comercio Electrónico en las Empresas.

#### Primero desee a conocer

la importancia de anunciarse en un mercado es evidenciado por una gran cantidad de literatura de negocios y economla al respecto y por lo tanto modelos de anuncios para los mercados electrónicos se han convertido en un tópico de interés. Sin embargo, la literatura relacionada a la publicidad en Internet ha sido desarrollada para adaptar los modelos convencionales de anunciarse a las particularidades de Internet, es decir esta publicidad es considerada actualmente como un nuevo canal para anunciarse, en adición a los medios convencionales (periódicos, revistas, radio y televisión).

El primer aspecto económico concerniente a este capitulo es la efectividad de varios "aparatos de senal por parte de los vendedores ·e~ el comercio electrónico, en el cual los productos son hechos a la medida y los clientes están buscando productos basandose en sus necesidades. La información de los productos se da a través de "e-mail", ·banners-{comerciales gráficos de Internet) y páginas de información del producto en la red. Aunque la posibilidad de anuncios dirigidos al cliente ha emocionado a varios publicistas de Internet, una estrategia viable depende en como se iguala las caracterlsticas del producto a las necesidades del cliente.

El elemento critico de las nuevas estrategias es la participación por parte de los compradores en el desarrollo del contenido de la publicidad a través de su interacción.

#### Contenidos de Información en Internet

Ya que anunciarse en Internet es un fenómeno reciente, los expertos han enfatizado los aspectos culturales de los usuarios de Internet que difieren de aquellos con los cuales los medios masivos y el "broadcasting" (TV y radio) son familiares. Es así que uno escucha frecuentemente que los publicistas deberfan utilizar el método de poner información que pida el cliente (pull model) en lugar de utilizar el método de decidir el contenido de su publicidad y seleccionar su audiencia (push model). la Internet utiliza ambos modelos; los sitios de la red son modernizados de acuerdo a las sugerencias y gustos de los usuarios. mientras que la publicidad dirigida al cliente se decide por parte del vendedor.

#### **El** crecimiento en Internet

la visión general de anunciarse y del comercio electrónico ve a Internet como un medio alternativo de anunciarse con la conciencia de los clientes en el medio que crece rápidamente. De acuerdo a estudios recientes de "Advertising Age" (http://www.adage.com) el crecimiento en Norteamérica de usuarios de Internet creció el 80% en el sector femenino y 22.5% en el sector masculino con respecto a los últimos 9 meses (junio 1999 - revisar Anexo 1).

El puro hecho de anunciarse en la Internet es un gran negocio. El total de gastos invertidos en publicidad en los USA excede la cantidad de 419 billones de dólares en total por todos los medios de comunicación (Ver tabla 1 en el Anexo 1). Aunque no se tenga desglosado la inversión por compañía, muchas gastan grandes sumas en publicidad. Procter and Gamble gastó \$1.4 billones de dólares en 1986. Aunque las compañías están invirtiendo más en Internet, aún es una pequena parte del mercado publicitario total. En 1995 se estima se invirtió 43 millones de dólares (Business Week, Sept. 23, 1996). Estimados para 1996 varian de 140 a 350 millones de dólares. Aún este estimado no alcanza a representar el 1% del mercado total de USA Este estimado incluyendo naciones como Japón, Inglaterra y Alemania en 1996 invirtieron 6.1 millones de dólares (de acuerdo a http://www.jup.com).)

Como se ve en la tabla 1 del anexo 1, el periódico es el medio con mayor participación en el mercado de la publicidad en USA, y este medio está incrementando su servicio de distribución por medios electrónicos, asl como otros medios impresos (revistas, folleterla, hojas técnicas), así como que estos medios se han convertido en fuentes substanciales de ingresos por pubticidad.(revisar http://www.naa.com). Ahora més de la mitad de los periódicos tienen un "staff" dedicado a producciones electrónicas "online" y ventas.

los modelos de ingresos de publicidad se basan en la definición convencional de publicidad: el pago de representantes cuyos anuncios son mostrados en desplegadores de la red (~browsers"). las péginas de Internet cada vez estén més llenas de pequenos comerciales que llaman la atención de los usuarios- de igual manera que lo hacen en revistas, periódicos y TV. A pesar de que esta forma ~convencional" de anunciarse está creciendo y ganando més audiencia en la WWW, Internet ofrece más mecanismos para este fin, incluyendo grupos de trabajo, listas de correo, ligas de la red y correo electrónico. los costos de estos

mecanismos generalmente no son incluidos en los estimados de ingresos dados para la industria de la publicidad.

#### Tipos de Publicidad de Internet

La consideración fundamental en la publicidad de Internet es encontrar caminos para distribuir infonnación a los clientes o inducirlos a visitar los sitios de la red. Cuando una firma solicita clientes por la red, su publicidad es regulada por organismos gubernamentales que avalen que la infonnaci6n es verdadera. Este aspecto aún está en consideraciones de cómo se debe regular y que es lo que se debe regular.

los medios mas importantes utilizados para anunciarse en Internet son los banners y el correo electrónico.

Los "banners" son etiquetas presentes en las páginas de Internet que contienen información de productos, eslóganes de empresas inclusive imágenes que hacen la función de un botón, el cual al dar clic nos llevan a las paginas de la firma o producto anunciado. El problema que este medio presenta es que las imégenes tardan mas tiempo para desplegarse en el monitor y alenta la transferencia de datos, es decir, mientras más "banners" contenga un página de Internet, más tiempo necesitaré para desplegar la información del sitio.

Debido a que el correo electrónico ha tomado tanta fama y uso en Internet, se han creado sistemas que reparten información de las empresas y sus productos por medio de listas de correo, evitando la búsqueda y agilizando la transferencia de información, al recibir la información que le interesa a los clientes. El problema que se presenta es que, de igual manera a los "banners", los sistemas de correo electrónico y conectividad se saturan, trayendo como consecuencia el alentamiento de transmisión de datos.

#### Tiendas Electr6nicas

Abrir una tienda electrónica establece la presencia de la compañía en un nuevo medio de comunicaci6n. Aunque la mayorfa de los publicistas gastan una pequena cantidad en gastos para Internet, los costos de desarrollar y mantener tiendas en la red o páginas de las companlas debe ser considerado como parte de los costos de publicidad.

Una tienda en la red incluye invariablemente información acerca de los productos. Al proveer información de manera extensa acerca de los productos, una tienda en la red puede tener más oportunidades para ser exitosa.

El proveer interacción con los clientes, las páginas también actúan como asistentes de ventas eficientes, los cuales no solo dan información al cliente, sino que también lo pueda ayudar a escoger un producto. Esta interactividad entre clientes y "asistentes de ventas" mejora la eficiencia del mercado al proveer una mejor correspondencia entre clientes y productos. Por lo tanto , una tienda electrónica no solo se convierte en un canal para anunciarse, sino que se convierte en una herramienta de marketing integral.

En las tiendas de Internet, lo que un asistente de ventas provee a los clientes solo lo que se ve, por lo tanto el "vendedor" no puede mentir y por lo tanto se puede hacer mas fiable la información electrónica que la asistencia humana. Sin embargo, la presencia de "Hackers" y pseudo-identidades hace más dificil llevar a cabo estas transacciones que los mercados fisicos.

#### La econom(a del anuncio

La meta de anunciarse es informar y de cierta manera el influenciar la demanda del consumidor en los mercados competitivos. La manera en la que los comerciales informan al consumidor difiere de acuerdo al tipo de producto y la estructura de mercado de ese producto. Es por eso que analizaremos los roles económicos que toma la publicidad en términos de variables de mercado, tales como precio, competencia y satisfacción al cliente.

Las companlas utilizan la publicidad para alcanzar uno o mas de los siguientes objetivos:

- Informar a los clientes
- Incrementar la demanda por parte del cliente
- Incrementar o disminuir la elasticidad de la demanda
- Desalentar la entrada de competidores potenciales
- Diferenciar a la companfa de la competencia

En los mercados de competencia perfecta no hay necesidad de la publicidad ya que se asume información perfecta y las compañías sólo necesitan bajar sus precios para atraer clientes, pero en los mercados reales, ni los compradores ni los vendedores pueden toda la
información necesaria para negociar productos o servicios eficientemente. La adquisición de este conocimiento es facilitada al informar al cliente a través de la experiencia del vendedor y un producto, la calidad del producto, el precio y otros términos de venta, la locación de distribuidores o información de como ordenar y otras condiciones flsicas del bien o servicio en cuestión. El informar al consumidor del producto, sus caracterfsticas y ventajas y el donde puede conseguirlo por si no lo sabia nos trae como consecuencia un aumento en la demanda del producto. Al mismo tiempo la empresa puede reducir la elasticidad del precio de la demanda y producir una curva de demanda con pendiente más pronunciada al convencer a los compradores que sus productos son mejores que los de la competencia o tan simple como posicionar la firma y generar una reputación y una identidad propia.

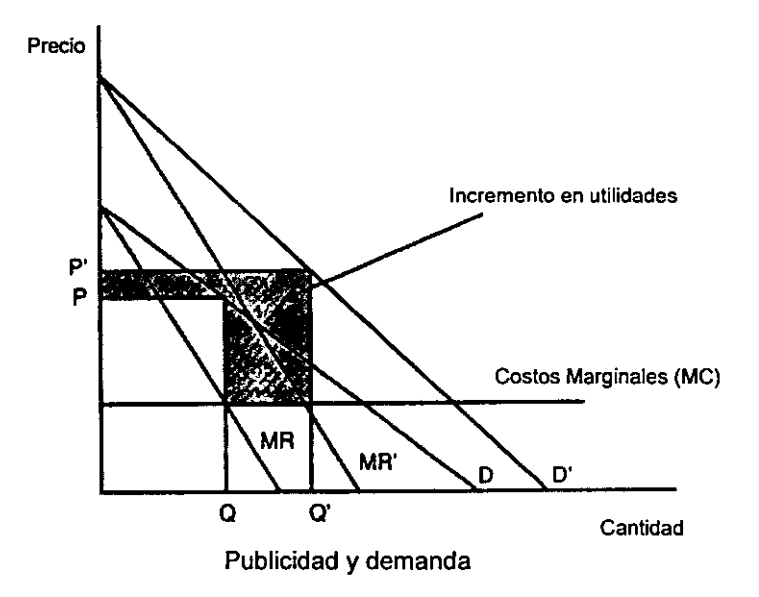

La figura previa nos muestra como la demanda de la venta de un producto puede cambiar con el uso de la publicidad. La linea vendida, O, y la linea de ingresos marginales, MR, representa el nivel de demanda antes de anunciarse. La demanda de la campanta es mostrada para ser elástica en el precio, implicando que el producto es diferenciado de los otros en el mercado o que el producto es un monopolio. Dado un costo marginal constante, MC, el precio de previo a la publicidad, P, es determinado por la condición MC = MR. A ese precio el número de cantidades compradas es Q. Después de publicitarse, la demanda tiende a la derecha, implicando que cada cliente está de acuerdo a pagar más debido a una mejor información. Consecuentemente a cada precio dado hay mas consumidores Jos cuales quieren comprar el producto. Con sus nuevos niveles de ingreso de demanda y marginal, ambos el precio y la cantidad vendida incrementan a P' y  $Q'$  respectivamente. Las ganancias de la empresa incrementan porque más unidades son vendidas a un precio mayor por unidad. Las ganancias generadas por la red de la firma y su publicidad dependen de la ~forma· del costo marginal *y* el costo de publicidad. Este escenario está simplificado en la figura anterior en donde el incremento máximo en ganancias es el área sombreada {(P'-P)\*Q + (P-MC)(O'-O))

El hecho de que la publicidad pueda cambiar la elasticidad de la demanda esta representado por la rotación de la lista de demanda. En la figura mostrada anteriormente, la nueva línea D' tiene una pendiente más pronunciada que la línea de D, así la nueva demanda del consumidor es menos elástica a cambios de precio. Cuando la elasticidad es baja, una firma puede incrementar el precio del producto sin reducir sus ventas. Compare con la siguiente figura los cambios en la cantidad demandada dando un cambio en el precio. Aqul el precio es incrementado de P a P'. La reducción en cantidad demandada es menor para la demanda inelástica (de Q a Qi) que para la demanda elástica (de Q a Qe). En otras palabras, un producto con una demanda inelastica (esto es, una elasticidad baja de demanda) es mas estable en términos de sustitución por otro producto por parte del consumidor. Si el producto en cuestión es de la competencia, la estrategia a seguir es el incrementar su elasticidad en la demanda ( una curva más plana) para que sea mas fácil sustituir su producto con el nuestro. Esto lo logramos aumentando el poder de mercado (control monopollslico) o aumentando el precio y ganancias a través de la publicidad.

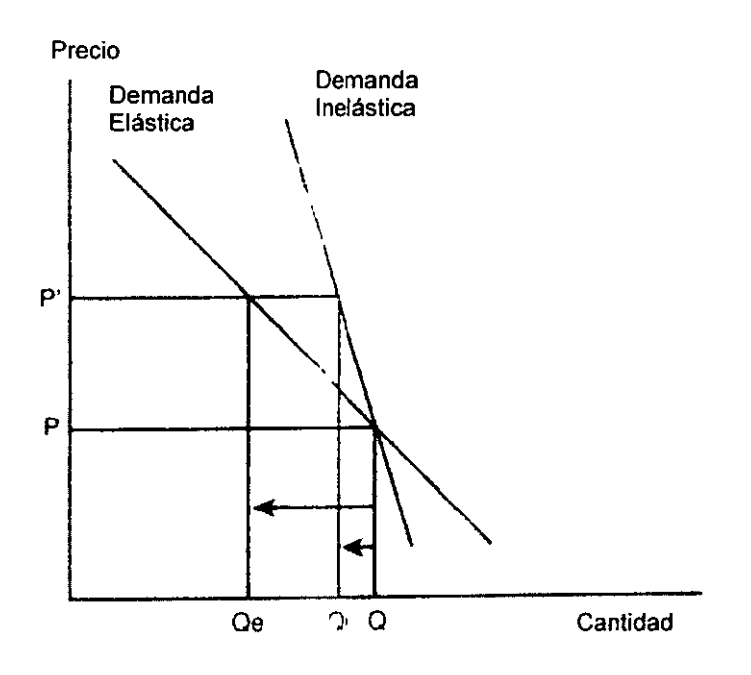

# Demandas elástica e Inelástica

Ya que la publicidad no es gratuita, las compañías químicas deben tomar decisiones criticas de donde se debe de enfocar el mayor nivel de utilidades por publicidad. Considérese un mercado con N numero de clientes y tinnas vendiendo un producto similar (homogéneo). Inicialmente ninguno de los clientes N conoce acerca del producto (existencia. precio. localidad del vendedor, etc.). El costo de publicidad varia de acuerdo al método escogido - comentario de boca en boca, folletos, carteles, correos masivos, medios impresos o TV. Una curva de costo puede ser dibujada para cada método de publicidad basándose en el número de clientes alcanzados. Las curvas de costo de publicidad nos muestra el costo de medios impresos y TV. En el ejemplo, el periódico cuesta menos que la TV para un número reducido de clientes alcanzados, sin embargo al alcanzar audiencias masivas. la TV presenta un costo efectivo. En otras palabras. el periódico es un buen medio de publicidad para mercados locales. mientras que la TV alcanza mercados de escala nacional.

La forma de esta curva es convexa desde el origen implicando lo siguiente:

- $\overline{\phantom{a}}$ No hay costo asociado con no publicidad
- El costo de alcanzar más clientes incrementa a una tasa de crecimiento  $\bullet$  .
- Es imposible (esto es , el costo es infinito) alcanzar a todos los clientes.  $\overline{\phantom{a}}$

Este tipo de costo convexo es solo te6rico; suposiciones alternativas son posibles. Una función de costo cóncavo, por ejemplo , implica que el costo de alcanzar más clientes incrementa, pero a una tasa decresiva. Una línea recta implica que el costo de alcanzar un cliente más es siempre el mismo. Si dos curvas no se encuentran en un punto diferente al origen, un canal de publicidad será más efICiente en costo que otro a todos los niveles de audiencia que se alcancen.

La función de costo puede ser representada por la siguiente función matemática:

A  $(m,n)$ , en donde m =1,...,m denota un método de publicidad especifico (o canal), y n significa el número de consumidores alcanzados. Por ejemlo,  $m = 1$  puede significar publicidad el medios impresos, m = 2 significa publicidad en TV, etc. Para la publicidad de TV en la siguiente figura esto significa que A82,5000Q) = \$ 50,000. Con N consumidores en el mercado, las tres implicaciones anteriores pueden ser representadas matemáticamente como sigue:  $A(m,0) = 0, A_n(m,n) > 0, y A(m,N) = 0$ 

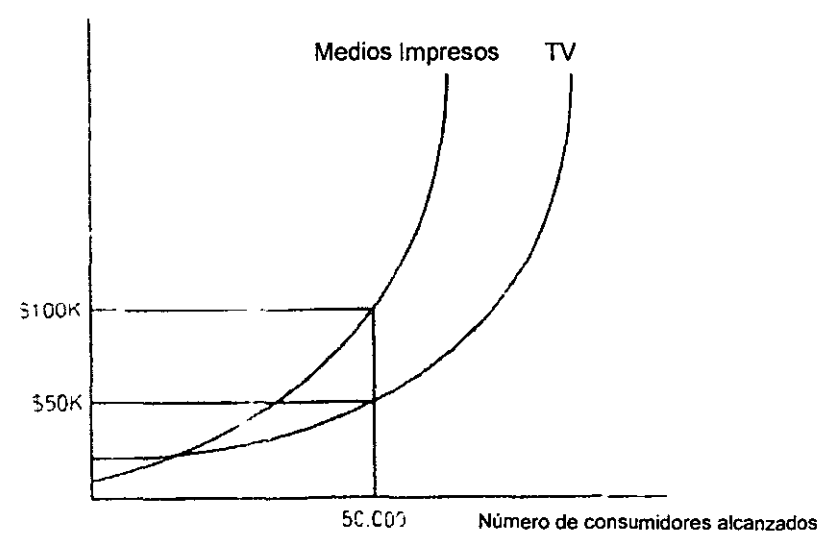

Costo Total

# Curvas de Costo de Publicidad

Para cualquier publicidad, m es el método, a denota una derivación parcial. Utilizando estas suposiciones acerca del costo por publicidad, los modelos económicos de publicidad pueden servirle a una empresa a escoger el método de publicidad necesario en una estrategia de la compartla para captar cierto número de clientes con determinado nivel de precios.

las utilidades de una firma con publicidad son los ingresos totales menos los costos totales. Primero, la firma escoge el número de productos para producir, el método de publicidad y cuanto gastar en cada método de publicidad. La función del costo de publicidad indica cuanto cuesta el alcanzar a cierto número de clientes. La función de costo puede también ser representada de manera que esta nos diga cuantos consumidores pueden ser alcanzados considerando un presupuesto de publicidad. Esta función seria n(A,m), en donde es una función inversa a A (m,n). La función n nos dice que si uno gasta \$50,000 en la TV, por ejemplo, 50,000 clientes serán alcanzados en la campana.

Cuando una compañía utiliza varios métodos de publicidad en una campaña, esta puede dividir sus ventas en mercados separados (segmentados) basados en métodos de publicidad lo cual genera una suma de ingresos y costos en cualquier segmento del mercado. Para simplificar, pennitamonos que el número de clientes alcanzados por un método de publicidad n(A) sea independiente del gasto. Entonces representamos el ingreso total de una firma como R[C, n(A)]. El costo consiste del costo de producción, incluyendo materiales y mano de obra, y los costos de publicidad para todos los métodos escogidos. Las utilidades de la companfa, dados los números de ventas y gastos de publicidad, son como sigue:

Utilidades = R'Q, n(A)} - C(Q) -  $\sum_{m} A(m,n)$  -C(Q)

La estrategia de la firma es maximizar sus utilidades, decidiendo el nivel de producción (Q) y los gastos de cada método de publicidad (m). La estrategia puede ser' resumida en dos ecuaciones de primer orden:

 $R_0 = C'$ y

 $R_n = A'(n)$  para cada m

------ -

En donde los apóstrofes denotan derivadas parciales, C' es el costo marginal de la producción, y A'(n) es el costo marginal de alcanzar un cliente mas con un método de publicidad. La primera ecuación solamente denota la condición de que el costo de producción marginal es igual a los ingresos marginales. la segunda ecuación denota que el nivel óptimo de publicidad ocurre cuando el incremento marginal de los ingresos generados por la publicidad es igual al costo marginal de alcanzar al cliente marginal. Dando una curva convexa de costo de publicidad, el número de clientes informados nunca serán N. porque el ingreso marginal asociado con la publicidad  $(R<sub>n</sub>)$  no será infinito. Sin embargo, si uno asume que el costo de publicidad es constante - o por lo menos cóncavo - el número óptimo de publicidad puede ser N.

la forma de la función de costo de publicidad, por consiguiente, es un tema de gran interés para el comercio electrónico. Si el costo marginal de publicidad, que es A'(n), es cero en Internet, las companlas alcanzarlan a todos los clientes en el mercado. Tal mercado con clientes completamente informados no es posible en mercados flsicos dado al incremento del costo de publicidad al margen. Por otro lado. la publicidad en Internet puede substancialmente mejorar la eficiencia a través de costos de publicidad mas bajos. No obstante, no todos los clientes ven la publicidad y por lo tanto, a pesar de que la publicidad por Internet es más baja que otros medios, no puede ser cero si uno pretende llegar a mas clientes.

Profesionales en negocios *y* mercadotecnia necesitan aprender más de la función A (m,n). Una estrategia eficiente de publicidad muestra costos de publicidad totales menores a cualquier nivel de n (su función de costo esta por debajo de las funciones de la figura anterior). Ya que aun no se encuentran estudios emplricos, uno no puede especular que tan eficiente es la publicidad de base en Internet comparada con otros medios. Sin embargo, lo que se puede decir es que Internet atrae la atención como un canal de publicidad con un costo relativo menor comparado con los canales tradicionales de medios masivos.

Otra de las ventajas es que los clientes accesan a los sitios "web" reduciendo con ello los costos tradicionales de que pagaban los vendedores, como los costos de correo para mantener informados a sus clientes, lo cual también disminuye los problemas de una companla al presentar información nueva.

41

Pero no todo es color de rosa en Internet. Posteriormente se analizaran los problemas que esto nos puede traer, por el momento tengamos presente que Internet tiene un potencial muy grande como canal de publicidad entre otras posibilidades que se comentan a continuación.

#### Estrategias Mercadotécnicas para Internet

Como un medio de Mercadotecnia, Internet presenta muchas ventajas sobre los medios tradicionales. Con la capacidad de Internet de captar clientes especificas, la publicidad es más eficiente; con su flexibilidad de interactuar con los clientes, las tiendas en la red combinan varias funciones de mercadotecnia en procesos más eficientes y organizados. la publicidad y otras formas de llevar la información de productos, sin embargo, son solo una parte de un proceso global de la venta de productos en el mercado electrónico. los clientes mismos invierten en su búsqueda de productos. los fabricantes también interactuan con los clientes para desarrollar y adecuar sus productos a los gustos del cliente, variando los precios en el proceso. Por lo tanto la adecuación del producto y su precio se lleva a cabo por medio del uso de Estrategias Mercadotécnicas en la red.

Para entender un poco más el hecho de que Internet funciona como medio electrónico para la publicidad de manera masiva, debemos entender algunas reglas generales que aplican a la publicidad:

- )o la publicidad debe ser visualmente llamativa: Oisenada para atrapar la atención de las personas. En Internet esto se traduce a la interactividad, lo cual genera visitas continuas
- $\epsilon$  La publicidad debe estar dirigida a un cierto segmento del mercado; Los anuncios son disenados y hablados a diferentes niveles personalizados.
- $\epsilon$  El contenido debe ser valioso para los consumidores: Las páginas de Internet deben contener información valiosa, de fácil acceso y no solo textos enormes o documentos que tarden en ser descargados en la computadora personal.
- )o la publicidad debe enfatizar las marcas y la imagen corporativa de la empresa: los comerciales deben enfatizar como una firma se distingue de otras del mismo giro el Internet.
- $\epsilon$  La publicidad debe ser persuasiva: Los comerciales no deben forzar al cliente a regresar, sino persuadir para que regresen a visitar el sitio a través de información interesante y valiosa.

 $\geq$  La publicidad debe ser parte de una estrategia mercadotecnia. Las empresas deben participar activamente en todos los tipos de actividades de Internet, como grupos de trabajo, listas de correo masivo y boletines.

De lo anterior podemos concluir tres principios de mercadotecnia y publicidad en Internet:

- )1> la publicidad en Internet debe ser segmentada
- )1> la publicidad en Internet debe estar orientada a utilizar modelos de motivación, no de hostigación.
- $\triangleright$  La Mercadotecnia en Internet debe ser activa, no pasiva.

¿Qué tan efectiva es la publicidad en Internet?

Muchos piensan que no todo es color de rosa en Internet, por lo cual el escepticismo hace presencia. El escepticismo está basado en hechos verificables, pero en general es cuestión de opinión. Sin embargo, los seis mitos mas mencionados acerca de la publicidad en Internet son discutidos a continuación:

)1> No hay una herramienta adecuada para medir la respuesta de los clientes a la publicidad en Internet.

El hecho es que la WWW es una herramienta mas efectiva que los medios tradicionales para medir la respuesta de los clientes a los comerciales. La abundancia y detalle de los datos permite a los investigadores verificar profundamente las razones del porque un cliente hace clic en un "banner". Este análisis es imposible para la publicidad en medios masivos.

)1> los clientes son fastidiados por los "banners" o los "banners" son ignorados por completo por los clientes.

Investigaciones realizadas por "Advertising Age" (http://www.adage.com) y BYTE encontraron que acerca de la mitad de los consumidores investigados ven los "banners" publicitarios y piensan que son efectivos. Ahora que esto se traduzca en ventas, es un tema diferente. La misma dificultad se tiene para hacer la conexión entre los "ratings" de la TV, la efectividad de los comerciales transmitidos y su impacto en las ventas actuales.

#### » Nadie compra en Internet

Dado que el tamaño y la demografía de los usuarios de Internet cambia rapidamente, cualquier estudio de este tema esta obsoleto, pero lo que si se puede asegurar es que cada dia crece la confiabilidad de los sistemas de compra por Internet, ya que los mecanismos de transacciones comerciales y bancarias son mas seguros, lo cual permite realizar intercambios de dinero entre cuentas a través de Internet de manera segura. Además, la publicidad por medio de "banners" permite tener presencia a las compañías en el mercado lo cual genera una tendencia de compra al usuario.

 $\ge$  Los clientes dejan de responder después de la repetida exposición a los anuncios "banner".

Estudios recientes basados en tasas de "clickeo" en los "banners" muestra que los clientes responden mejor a exposiciones repetidas de publicidad por "banners" que por medios impresos.

» Los pronósticos en Internet son falsos

Todos los pronósticos están basados en las tasas de crecimiento en un periodo de tiempo pasado. Por lo tanto, los pronósticos de ingresos por la publicidad en la red pueden estar prejuiciado porque los ingresos de publicidad crecieron fenomenalmente en los últimos anos ya que la industria de Internet es aún muy joven. Existen dos puntos que explican el porque los ingresos por publicidad por la red pueden seguir creciendo rápidamente: Uno, Internet puede convertirse en un canal alternativo para el negocio de correo directo y dos, los gastos de tiendas en la red y otras fonnas de publicidad y mercado han sido ignoradas en el calculo en el tamaño de el mercado de publicidad en linea.

» Los publicistas están aún comprometidos con los medios tradicionales.

La tendencia que se tiene en los mercados internacionales actualmente implica que las compañías deben tomar en cuenta Internet como un canal alternativo de mercadotecnia y no debe ser ignorado. Una estrategia de publicidad efectiva debe ser considerada no

sólo la característica del medio de comunicación, sino también las caracterfsticas del producto a ser vendido y la manera en que será vendido.

Tomando en consideración las estrategias y las explicaciones de los mitos, podemos concluir que el contar con un canal de comunicación efectivo por Internet con los clientes puede ayudar a reforzar relaciones existentes y a generar vínculos que permitan realizar transacciones comerciales directas con el concepto de Tiendas Digitales o Virtuales.

#### La tienda Digital

Como ya hemos tratado, Internet es un medio de comunicación alternativo para darse a conocer, sin embargo, Internet tiene la facilidad de intercambiar información entre el cliente y el productor (o en determinados casos, distribuidores) lo cual puede dar lugar a un intercambio comercial, para lo cual se requerirá de una tienda virtual.

El hecho de contar con un lugar electrónico que proporcione información de determinado producto no es suficiente para determinados nichos de negocio, ya que estos requerirén información extra que debe ser comunicada de manera confidencial o directa, por lo que la tienda virtual, es decir un espacio virtual administrado en un servidor, nos ayuda a tener mejor control durante las transacciones comerciales, con personal interno o externo. Es por eso que la industria qufmica debe implementar un sistema de transacciones electrónicas, tanto a nivel interno como a nivel externo.

#### Nivel Interno

Este nivel está orientado a dar soporte al proceso de comunicación entre empleados internos de la compañía. Los servicios con los que contamos en este nivel son el uso del correo electrónico, páginas de Intranet y transacciones comerciales dentro de sistemas de administración en módulos internos de empresas (e.g. SAP) en donde se lleva control de inventarios, planeación, compras, ventas, producción entre otros departamentos

#### Nivel Externo

Un mercado electrónico para vendedores y compradores.- Existen varios testimonios de compañlas que han implementado sitios virtuales para realizar transacciones comerciales. Pero ¿qué debe una compañia considerar para implementar un sitio en Internet? Lo primero a considerar es pensar en un sitio de mercado de negociación que facilite las transacciones entre el comprador y el vendedor - no las transacciones financieras actuales,

45

sino el proceso involucrado en la búsqueda de compradores y vendedores en el sector de manufactura. De esta manera la companfa no solo tendrá la información y los catálogos de los productos, sino podrá definir espacios para ofertas, noticias, actualizaciones, exposiciones del ramo, oportunidades de trabajo e incluso ligas a asociaciones de industrias pertinentes.

Los catálogos pueden ser simplemente convertidos a lenguaje HTML ("Hyper Text Markup language· -lenguaje de texto hipermarcado), pero esto no permite actualizar la información de manera sencilla y rutinaria, además no permite a los usuarios tener una capacidad de búsqueda de tacil manejo. lo más adecuado para una industria qulmica que presente sus artlculos en la red es utilizar bases de datos y plantillas de despliegue. Estas plantillas determinan como va a ser desplegada la información utilizando cualquier navegador de Internet. estas bases de datos pueden ser utilizadas para presentar la información en otros medios como son Discos Compactos interactivos e información impresa.

Hoy dla las companfas qufmicas empiezan a integrar varios mecanismos de comercio electrónico en sus organizaciones para hacer más eficiente las relaciones con los clientes actuales y los clientes potenciales a los que pueden llegar por medio de Internet.

### Relación NegociO a Negocio (Buslness-to-buslness) [B2B)

Actualmente se conoce como modelo comercial de Negocio-a-Negocio (828) al uso de Internet para facilitar transacciones comerciales directas entre las compañías fluvendo a través de grandes y centralizadas computadoras disminuyendo dramáticamente los castos y permitiendo un mayor acceso a compradores y vendedores mejorando la liquidez del mercado y utilizando métodos de transacción nuevos, flexibles y más eficientes. Pero a pesar de que se comenta cada vez más del comercio 828, muy poco se conoce de como se comportará en Internet.

Actualmente se puede dividir el comercio electrónico en 5 tipos:

- 1. -Prestadores de servicio de Intercambio comercial ("Mega-exchanges"): Computadoras centrales que ejecutan la mayoría de las transacciones y comunicación entre comprador y distribuidor.
- 2. -Originadores de especialidades: Estandarizan y automatizan el proceso de decisión de compra para productos más complejos y mandan la transacción a los prestadores de intercambio electrónico para su ejecución
- 3. - E-speculadores: Participan o corren tos intercambios electrónicos, ganando información en tiempo real para tomar directa o indirectamente posiciones en el mercado.
- 4. - Proveedores de Soluciones: Operan separadamente de los mega intercambiadores electrónicos protegiendo la información de venta de manera privada y con un servicio más personalizado
- 5. - Intercambios de beneficio en ventas: Aumentan eficiencia por asignar o revender ordenes entre un grupo selecto de suministradores de bienes.

La relación entre comprador y vendedor entre éstos grupos se representan mejor en el siguiente diagrama:

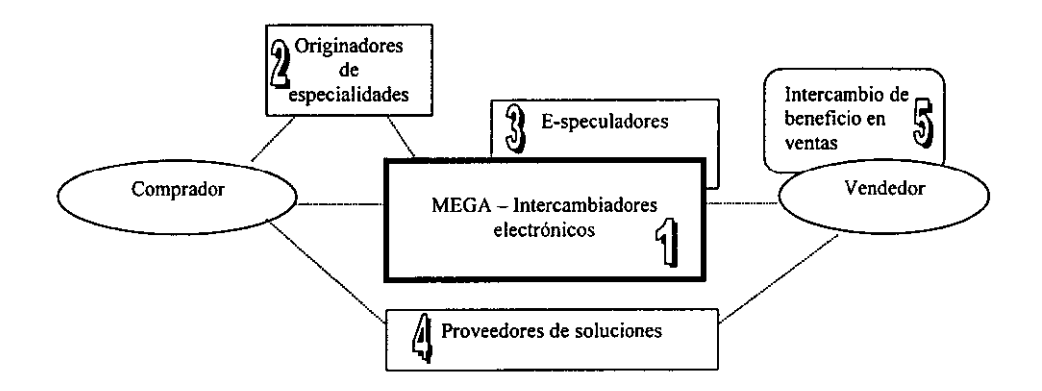

#### Las caracterlsticas de cada grupo se definen en el siguiente cuadro:

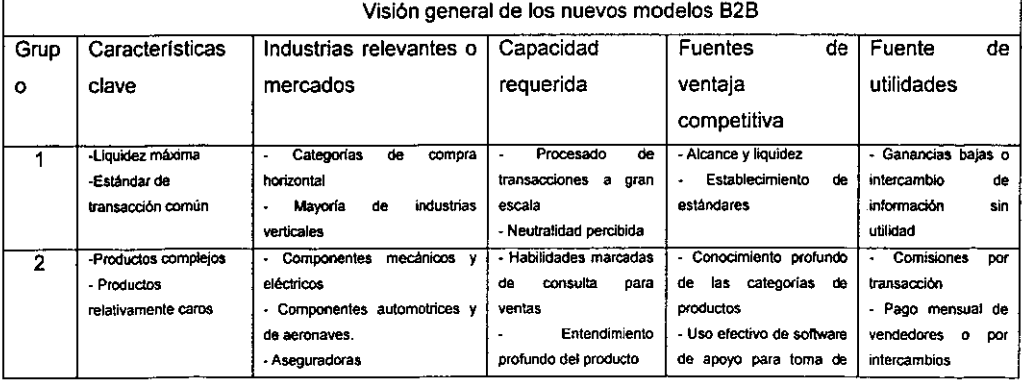

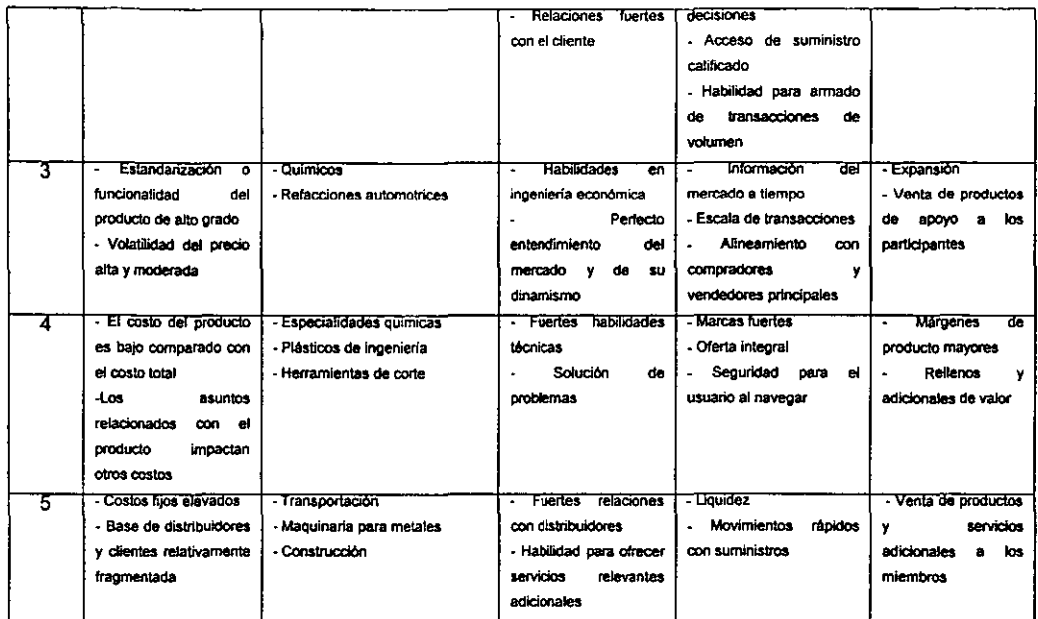

Ahora bien, debido a las características que cada grupo representa, la industria química puede aplicar el modelo B2B de los grupos 3 y 4, ya que éstos grupos cumplen los requerimientos que la industria química requiere para que se pueda realizar el intercambio de información entre empresas de grandes sumas económicas de manera segura, privada y con información actualizada en tiempo real para evitar perdidas por cambios repentinos en las bolsas económicas mundiales.

Actualmente se cuenta en México con servicios de comercio B2B enfocados a la industria química para proporcionar los servicios de transacción comercial en los siguientes sitios electrónicos:

www.quiminet.com

www.latinB2B.com

#### Resumen

La presencia en Internet es necesaria en nuestros días y considerando las tendencias de los medíos de comunicación actuales. Los costos de anunciarse en Internet son consideradamente mas bajos comparados con los costos de los medios convencionales como TV, radio e impresos, y se tiene una mayor difusión de los productos y servicios que una empresa puede proporcionar a los visitantes. Las estrategias de mercadotecnia que se necesita implementar para tener éxito en Internet involucra hacer un analisis del mercado a quien va dirigido para diseñar la presentación de la información y la manera de contactarlos. La comunicación tanto a nivel interno (en la compañía) como a nivel externo (visitantes y clientes) se optimiza implementando sistemas de intercambio de información en linea que estén en funcionamiento las 24 horas al día los 365 días del año, sin presentar las limitantes de un horario de atención personalizada.

los modelos de comercialización etectrr6nicos no solo se utilizan para captar cloentes finales, sino que puede servir para establecer negociaciones entre empresas, como materia prima o transportación, por lo que el implementar un modelo electrónico en una compañía puede servir para hacer más redituable

El modelo general que una industria qulmica puede implementar para entrar en el proceso de la implementación de comercio electrónico se trata en el siguiente capItulo.

### Capitulo 4. - Propuesta del Modelo General

Como se ha comentado anteriormente, la necesidad de tener presencia en Internet es inminentemente necesaria, as' que tomando como base lo anterior, el modelo de navegación que propongo tomando como base el estudio de mercado y el estudio de "benchmarking" actual en las empresas inscritas a la Asociación Nacional de la Industria Química (ANIQ) a través de su catalogo de empresas actualizado 2000, los puntos a ser expuestos cubren las necesidades de presencia en Internet actuales. (revisar Anexo 2)

La estadística mostrada en el anexo 3 muestra claramente la poca difusión de los modelos de comercio electrónico en el mercado mexicano por la falta de experiencia del personal encargado en implementar una página de Internet. La idea errónea de solo contar con una página en un servidor (privado o de algún proveedor) que contenga información de la empresa, tates como teléfonos, historia y productos hace dificil la integración un modelo electrónico efectivo para atender clientes actuales y para capturar la atención de clientes potenciales. Para eliminar estas limitantes se requiere contar con un sitio electrónico que incluya requerimientos básicos asl como elementos mercadotécnicos más sofisticados, como a continuación se describen.

#### Requerimientos básicos

Como requerimientos básicos para realizar el diseño de una página de Internet especlficamente para la industria qulmica es necesario saber a que mercado se pretende llegar. No será lo mismo diseñar un sitio dirigido a usuarios de tintes para el cabello que para un ejecutivo de compras corporativas de acetona para el proceso de slntesis orgánicas de farmacéuticos, o enfocar el diseno de una página para venta de productos finales que una de materias primas. Es importante recalcar la necesidad de definir a quien se dirige el sitio para poder proceder a la implementación de los elementos básicos generales,

los elementos mlnimos que debe contener el sitio de Internet son los siguientes:

Dominio registrado - "Home Page" .- Sitio con un dominio registrado y de fácil acceso, referenciado con el nombre de la compañía y la localidad, de uso comercial (mx en el caso de México, en caso de existir un dominio .com previo) y fácil de recordar y accesar. Esta página va a soportar el árbol de la programación y debe ser optimizada para tener un fácil acceso y procurar que el usuario no espere a que cargue la información. la programación de elementos "Flash" (banners tipo animación de la red) debe ser administrada de manera

adecuada dado que requiere software adicional que no todos los usuarios saben instalar o tienen acceso fácil él. Si la companla pertenece a un consorcio internacional, se recomienda contar con la liga a la página mundial, sin que esto represente una justificación para soportar un sitio nacional.

Información en Español e Inglés- La información desplegada en el sitio de Internet debe estar disponible tanto en Español como el Inglés ya que al contar con una página en Internet, se esta dando difusión a la empresa en cualquier parte del mundo. La mayorfa de los usuarios de Internet en el mundo tienen conocimiento del idioma Inglés, además de su idioma natal.

• Barra de navegación del sitio:

Mapa del sitio -. Ésta herramienta en un sitio es muy útil cuando se cuenta con mucha información e interfaces con el contenido de la pégina. Sirve para navegar en una estructura més organizada y para hacer al usuario más fácil y útil la visita a la página. Puede ser utilizada para desplegar ligas a las páginas que la companfa tenga interés que el visitante entre capturando su atención.

Ayuda .- Ésta liga brinda al usuario un entendimiento de la funcionalidad de la página, el como esta organizada, que información puede encontrar en el sitio, la distribución de las ligas y los menú de navegación.

Dirección y teléfonos de la empresa.- Es indispensable que en la página de inicio se encuentre con ésta información, ya que es un error de muchas companlas no adicionar los medios de contacto convencionales que utiliza el usuario regular en México. Puede desplegarse al final de la página como una pleca o al principio, localizándolos cerca al link de ayuda.

Contactos.- El contar con una liga que relacione al personal de la empresa con el usuario por medios convencionales o electrónicos es de gran valor, ya que en ocasiones el usuario al no estar acostumbrado a llevar a cabo una negociación electrónica, procurará tener la información de la empresa y del personal del departamento de su interés desde el principio. Para que la página de contactos no sirva solo como un directorio de Internet, se recomiendo Que se ligue la información de los productos y servicios Que ofrezca el departamento de manera atractiva, sean gráficos O textos que animen al usuario a navegar a través del sitio.

51

Búsqueda - Para aquellos visitantes que saben perfectamente que es lo que necesitan pero no tienen la disposición o tiempo para navegar a través de la página, la opción de búsqueda es la herramienta adecuada, la cual se puede programar por palabra, por concepto o por producto/servicio que la empresa ofrece al mercado. Es necesario que al contratar a un proveedor de programación se le dé la información digerida para que los documentos o ligas que despliegue la máquina de búsqueda sean los más adecuados a la necesidad del cliente electrónico.

Fecha de visita. - La fecha de visita tiene la función de dar formalidad al sitio  $y = a$  la información que en él se despliega. Hoy dla con los avances tecnológicos de los navegadores en el mercado, el guardar la información de un sitio, incluyendo imágenes y texto, se ha convertido en una actividad convencional, así que el guardar la fecha mostrada en el sitio en los documentos guardados por un visitante en su computadora personal ayuda a tener un control al usuario.

Noticias.- Contar con una liga ("link") que despliegue las noticias más recientes es indispensable para la industria química. Muchas compañías no tienen cambios significativos sobre sus productos o cubre las ofertas que presentan al mercado, pero éste foro puede ayudar a fortalecer el conocimiento acerca de sus productos, de actividades con la comunidad, programas y mejoras internas y organizacionales, certificaciones y eventos, precio de la acción en el momento de la visita.

Comentarios·- Esta sección está designada a obtener información acerca del sitio y la percepción de los usuarios para poder adaptar la página al usuario y hacer el sitio un lugar virtual interactivo. Se puede hacer por medio de encuestas o de comentarios abiertos. Las encuestas ayudan a medir ciertos parámetros que cada empresa debe definir por la facilidad de llevar una estadlstica, como comportamientos del visitante o gustos, asl como incremento de bases de datos para "grupos de correo" (Listas determinadas de correos electrónicos donde se puede mandar mensajes determinados de la companfa y sus productos)

Ahora bien, la información que debe desplegar el sitio de una industria química determinada estará dado por los productos, servicios, cadena de distribución y provisión que la empresa tenga establecido o quiera desarrollar. Los elementos que pueden hacer la página atractiva y útil al usuario son los siguientes:

#### • Contenido

Acerca de la empresa.- Esta sección contiene información como historia, políticas y visión. Una imagen clara de lo que la compañía es y los valores que ostenta puede generar una confianza en el cliente e incentivar el comienzo de una relación comercial.

Certificaciones.- Para la mayor cantidad de empresas qufmicas, el contar con sistemas de certificación de calidad o ambientales dá un gran valor a la empresa y que mejor que comunicarlo por Internet a cada visitante. El que esté interesado en hacer negocios con empresas certificadas, revisará esta sección y se creará un incentivo para establecer una relación comercial. las certificaciones como ISO-9000, OSI-9000, VDA, 180-14000, Responsabilidad Integral o Industria Limpia destacan entre las más aceptadas.

Localidades. El saber donde se puede tener acceso a los productos mostrados en el sitio, ya sea directamente con el fabricante o por medio de una cadena de distribución es más que indispensable para un visitante. Se puede contemplar un mapa en donde se muestren los puntos de venta que puede contactar un visitante, sea nacional o extranjero.

Distribuidores Autorizados.- Para poder dar atención adecuada a un cliente y evitar la insatisfacción en el mercado por el uso de productos pirata que dana la imagen de la empresa, se recomienda tener un módulo en el sitio que muestre la ubicación del distribuidor autorizado, sus teléfonos, correo electrónico y página de Internet si es que cuenta con ella.

Divisiones del negocio (si es que existen). - Es conveniente dividir la información por cada rubro que la empresa tenga para hacer más fácil la navegación al usuario, es decir, si una empresa detenninada produce tres productos diferentes, lo recomendable es que se genere un nodo para cada producto para desarrollar toda la información de manera independiente para que al usuario le sea sencilla la búsqueda de la información requerida y que el medio sea más eficiente para comunicar lo que a la empresa le interese.

Nuevos productos.- Debe estar desplegado en la página principal de manera de hacer atractivo a un visitante el ingresar a esta sección para conducir los mensajes adecuados que lleven al usuario a levantar una orden o bien, interesarse en contactar a un distribuidor autorizado.

Dentro de cada división podemos encontrar la siguiente información:

Información Técnica.- Aquí se debe encontrar la información referente al producto, las caracterfsticas flsicas y quimicas de los materiales, usos y aplicaciones, ventajas sobre otros materiales de la competencia, fotograflas del producto, caracterlsticas particulares para evitar piraterla de material asl como presentaciones. No se sugiere mostrar información muy detallada del material y los precios en ésta sección, para proteger dicha información de la competencia. En lugar de ésto, se sugiere que se pueda descargar la información detallada por medio del acceso controlado del cliente en una sección de Centro de atención a clientes al cual debe conducir ésta página (revisar más adelante). La información como son las Hojas de Seguridad pueden estar en ésta sección y mostrarse ya sea en el navegador de Internet o como archivo descargable para cumplir con las regulaciones nacionales.

Caté/ogo de productos.- Desplegado como menú o como archivos descargables, en mostrar la variedad de materiales que se producen para un uso o aplicación especifica. Ésta página debe estar ligada a la sección especifica del producto que se quiera consultar.

Información financiera·- En ésta liga se incluye la información financiera de la empresa con el propósito de mantener a los inversionistas y al mercado en general al dla del estátus financiero de la empresa. Ésta sección también está pensada a atraer más inversionistas en caso de manejar acciones. Generalmente podemos encontrar los estados financieros, valor de la acción (actualizada dla a dla)

Acciones y servicios a la comunidad - Si la empresa tiene algún programa donde interactue con la comunidad, es de gran valor exponerlo en la página electrónica ya que esto puede ser parte de una campana de imagen. Si el programa con la comunidad lo permite, se puede hacer referencia al sitio electrónico a través de las actividades o volantes para que el visitante a la página puede ser parte de la comunidad en búsqueda de ciertos elementos que se trabaje con la comunidad, es decir, si la campaña se refiere a donación de dinero para una institución no lucrativa, se puede realizar una programación tal que permita al visitante hacer una donación a través de un depósito electrónico, o que por cada firma electrónica que se registre en un determinado periodo de tiempo, se donarán fondos a un instituto de investigación o un hospital. Las propuestas pueden ser infinitas.

Información para proveedores.- De igual manera que el centro de atención a clientes, se puede desarrollar un centro de información para proveedores, donde se puede tener acceso

por medio de un nombre y clave de acceso determinado por la compañia que administre el sitio. Éste puede contener la siguiente información:

- Pedidos (historial y pedidos nuevos)  $\sim$
- Estado actualizado de pago
- Requerimientos y comunicados de la empresa con el proveedor
- $\bullet$  . Lista de materias primas, equipos o accesorios que se provee.

la administración de ésta sección puede ser muy útil para el desarrollo de proveedores confiables para la implementación de sistemas como "Just in Time".

Educaci6n.- Información para alumnos y profesores. Parte de los programas que se puede trabajar con la comunidad está la sección de educación, en donde se puede desplegar noticias o artículos útiles con un fin de ensañar de los expertos de una compañía las bases de la química y pueden estar ligados a los programas académicos actualizados. Ésta sección debe ser administrada correctamente por el tiempo necesario para desarrollarse.

Downloads (descargables). - Ésta sección se refiere a contar con una página en el sitio donde se pueda tener acceso a Protectores de Pantalla ("Screensavers") para PC y Macintosh, Postales electrónicas ("e-postcards"), Papel tapiz para computadoras ("wallpapers-), utilerfas ( como un logotipo animado que pasée por la pantalla mientras se está trabajando), programas de uso común ( como calculadoras con la imagen y una liga directa al sitio de la empresa), juegos relacionados con el rubro de la compaftfa,publicaciones digitales ("e-magazines") etc. la finalidad de ésta sección es mantener la imagen de la empresa en la mente del visitante a la vez de proporcionar herramientas o adornos divertidos sin afectar el rendimiento de la computadora del usuario.

Centro de atención al cliente.- Ésta sección es de gran importancia, ya que si se pretende insertar un módulo de ventas en el sitio electrónico (ya sea para atender a un usuario esporádico o a un distribuidor de la empresa) se sugiere que cumpla con los siguientes requisitos:

- Acceso por nombre y clave ("login / password")
- Información detallada de Hojas de uso técnicas y Hojas de seguridad
- Precio y levantamiento de ordenes
- \_ Chequeo del estátus de una orden
- \_ Rastreo de orden
- \_ Ayuda técnica en linea

la programación de éstos módulos debe estar asistida con compañlas especializadas y bajo los cumplimientos legales y de seguridad en Internet con instituciones bancarias para que se asegure la confidencialidad del servidor que realice transacciones monetarias con números asignados previamente (como número de cliente) o información como tarjetas de crédito.

Tienda de artículos promocionales.- Éste módulo está enfocado al consumidor de artículos que soportan programas con la comunidad o campanas mercadotécnicas, como patrocinio de equipos deportivos, eventos culturales, entre otros. Se debe desarrollar bajo una estructura que pueda soportar la atención de éste tipo de clientes y siempre con la visión de contar con presencia en sectores del mercado a quien se quiere llegar

Bolsa de Trabajo.- Actualmente la mayoría de los corporativos cuentan con una sección referente a las ofertas de trabajo qe tienen en la organización disponibles, con lo cual uno puede pensar en los ahorros de tiempo y dinero que tienen al delimitar las entrevistas y revisión de documentos que no corresponden al perfil que buscan. Por ésta misma razón se sugiere que se cuente con una sección donde se exponga los puestos disponibles, incluyendo, la localidad, las características y requerimientos a cubrir, y si se considera conveniente el sueldo aproximado. Aqul deben aparecer las ligas a correos electrónicos del personal de recursos humanos que atenderá y dará seguimiento al personal que este interesado en la posición y a donde se debe mandar el Curriculum Vitae. Se puede implementar un examen psicométrico aleatorio para evaluar el candidato antes de tener un acercamiento personal para hacer más eficiente el proceso de selección de personal.

De igual manera, en ésta sección se puede contemplar la integración de programas de becas de medio tiempo a estudiantes, prácticas profesionales, así como programas de maestrla que pueda cubrir la empresa. las ligas a institutos, asociaciones u organizaciones del gobierno o no lucrativas que dan asistencia a éstas actividades pueden ser incluidos en ésta sección.

Información Legal .- Como pie de página se puede incluir la información de los requerimientos legales que cumple el sitio, como son los derechos de autor ("Copyright @ \*), uso indebido de la información del sitio, responsabilidades de la información descargable y aceptación de los términos de uso y navegación del sitio. Esto es útil para liberarse de responsabilidad de contaminación de computadoras por virus del sitio a la computadora del usuario, o por distribución indebida o no autorizada de documentos digitales de la empresa.

56

### Estratégla de Venta

Toda la información anterior debe ser parte de una estrategia de venta, ya sea de imagen o de un producto mercadotécnico (un bien o un servicio) .Asl que para promover las ventas y el conocimiento de los productos de la empresa se puede utilizar varios medios por Internet:

- Generar presencia con los archivos descargables.
- Venta de materiales promocionales por Internet (como gorras, playeras, chamarras, juegos de mesa, articulas escolares y de oficina, etc, que presenten la imagen de la companla o una marca en particular)
- Lista de noticias y grupos de trabajo.
- Promoviendo la visita continua al sitio que se desarrolle
- Cambiando el diseño por lo menos cada 2 años, sin variar la estructura
- Enviando archivos animados al cliente
- $\mathbf{r}$ Teniendo participación en portales del ramo

Es decisión de cada compañía determinar la estrategia a seguir, pero lo que es un hecho es que se necesita generar visitas continuas al sitio, para que sea redituable y por consiguiente el usuario realice compras o contacto a través de éste medio.

## Capítulo 5 ,- El Futuro del Comercio Electrónico

La gran mayorla de las etapas del comercio electrónico son experimentales y están en etapas tempranas de desarrollo. Empresas de software, articulas personales como libros, discos, deportes y centros comerciales son los comercios que estén entrando de manera rapida en ésta nueva forma de hacer negocios utilizando los medios digitales, pero la industria qulmica debe cambiar y adaptarse al éste cambio a la misma velocidad, trabajando arduamente con el departamento de sistemas o por medio de servidores del servicio que ayuden a las empresas pequeñas a implementar el servicio que demande el mercado y que pasara a ser parte de la vida diaria de las futuras generaciones.

Estas etapas experimentales estarán afectadas por muchas partes como lo muestra la siguiente ilustración:

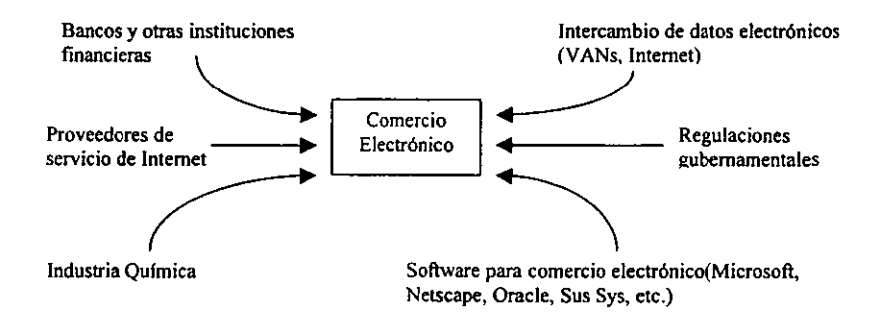

Pronóstico final del mercado

El mercado de consumidor de un producto, como una pasta de dientes, o unas medias de nylon, realizará la compra en casa por computadora u otro aparato que cuente con conexión a la red, como teléfonos portátiles, TV de forma paralela con el desarrollo de medios más potentes de comunicación como es el cambiar el "fax modem- a conexiones por satélite, por lo que la industria qufmica debe pensar en los medios de comunicación, alianzas, infraestructura y clientes que debe tener para hacer llegar sus productos al consumidor final.

Para el caso de las compras corporativas, la industria qufmica necesitará realizar de manera más rápida transacciones financieras y de suministro. El intercambio de datos electrónicos por Internet tendra mayor lugar en este tipo de transacciones ya que se esta desarrollando la integración de este sistema con transacciones entre empresas e instituciones financieras, sea de manera directa o por medio de intermediarios.

Sea como sea, el comercio electrónico en un futuro estara lleno de aprendizaje y oportunidades para aquellos que se adapten al cambio.

#### Negociaciones B2B en el futuro = P2P

Como se menciona en el capitulo 4, las negociaciones B2B entre las empresas de manera directa para disminuir los costos de operación ya están siendo utilizados por la industria qufmica, especlficamente en México con el uso de servidores como quiminet.com y latinB2B.com , pero el futuro del comercio 82B va a cambiar para convertirse en un negocio P2P (peer-to-peer, que significa Compañero a compañero) y esto significa que las tecnologlas que estan en desarrollo para soportar un proceso de negociación cambiara para ser llevado a través de una computadora a una computadora directamente, sin necesidad de tener servicios intermediarios, en éste cambio se contará con el software necesario para implementar la seguridad y las lineas de comunicación necesarias para poder intercambiar archivos electrónicos con valor comercial entre dos personas quienes representen a la companfa o departamento.

Este intercambio se realizara de manera similar al que se lleva a cabo con tecnologlas del tipo que se utilizan en Napster o Gnutella. Actualmente se tiene la limitante de que el software está aún en etapas de perfeccionamiento y las lineas de comunicación no son lo suficientemente estables para implementar negociación P2P. Sin embargo existe un fuerte interés por las compañías en integrar ésta tecnología para reducir los gastos de transferencia y facilitar el uso de Internet. Se contará con servidores que cuenten con la información de la ubicación de archivos pero los archivos estarán en la computadora de cada campanero de negociación.

Cuando se contará con este tipo de negociación? La respuesta es Que pronto, pero a juzgar la velocidad de los avances de Internet, es muy probable que no tome mucho tiempo.

Parafraceando a Heráclito, "No hay nada que sea constante, mas que el cambio"

ESTA TESIS NO SALE DE LA BERNICHMON

## Conclusiones

Como hemos visto a lo largo del desarrollo de este manual de implementación de modelos electrónicos de comercio (comercio electrónico) en los nuevos sistemas de ventas de las empresas qufmicas puedo concluir lo siguiente:

- Es necesario que el personal químico de la empresa participe en el desarrollo y conozca las nuevas tecnologfas para llevar a cabo la planeación de una página para una industria qulmica, ya que de otra manera, la efectividad del medio puede ser disminuida considerablemente.
- El medio electrónico puede ser un medio de comunicación efectivo a través de la red de Internet para la captación de clientes, pero debe considerarse el desarrollar hábitos en los consumidores potenciales para que no se convierta la página en un documento estático.
- Es un hecho que la efectividad de la red esta cambiando el mundo y los modelos de comercialización y comunicación en todos los individuos y si consideramos que los lideres de la televisión y los lideres de los medios digitales están fusionándose, podemos considerar que la propagación de Internet se hará más fuerte y las empresas qulmicas deben estar preparadas para los cambios que se susciten.
- La propuesta del modelo es susceptible a ser modificada de acuerdo a las necesidades de cada empresa y nicho de negocio al cual se quiera llegar, tomando en cuenta los valores de cada segmento del mercado. El modelo presente es un modelo básico funcional que puede ayudar a las empresas a adaptarse a la cultura de Internet.
- La información en Internet debe ser actualizada por lo menos cada semana (en caso de contar con una sección de noticias) o dos meses para el caso de información interactiva para generar visitas repetidas por los usuarios
- Las leyes de Internet se están regulando cada dla y van evolucionando, por lo que se requiere estar enterados por parte del proveedor o del departamento legal y sistemas los cambios que se susciten en los documentos regulatonos y en los organismos internacionales.
- Aquellas empresas que no cambien la manera de hacer negocio que tienen actualmente estarán destinadas a perder mercado y posiblemente hasta a desaparecer.

### Bibliografía:

#### Libros:

• SiII Gates, Los Negocios en la Era Digital,Ed. Plaza Janés, México D.F., 1999

- Andrew B. Whinston, Dale O.Stal, Soon-Yong Chai, The Economics of Electronic Commerce, 1<sup>st</sup> ed. Ed. MacMillan Technical Publishing, USA, 1997.

- David Kosiur, "Understanding Electronic Commerce", Ed. Microsoft Press, Redmond, Washington, USA, 1997.

- Alfonso Comella. Información digital para la empresa,1' ed, Ed. Marcombo Boixareu Editores. Barcelona, Espana, 1996.

- Patrick D. Q'Hara. How to computarize your 5mall business, Ed. Wiley small business edition, JWS, 1993, USA (HF5548.2 / O43 - código de la bibliotéca central)

### Revistas:

- Tomorrow - Schnelles Geld im Internet, pp34-49, Alemania (Deutschland), Noviembre 1999

- Capital, E-Commerce : Wendel im Handel per Mausklick. Wolfgang MOller-Scholz,pp 90- 137, Alemania (Oeutschland), Marzo 1998.

- Der SPIEGEL Special, Abemteuer Computer-Etectronik verandert das Leben, Alemania (Deutsehland),Marzo 1995

- Ameriea Económica -Infogerencia-Tecnologra en los negocios, Ed. Especial, 2° Semestre 1994 pp 26-36.

- PC Magazine en Español, Vol 9, No. 5, México, 1998

- Harvard Business Review, Nov-Dec 2000, Contextual Marketing, pp 119-125, USA, 2000

- Harvard Business Review, May-June 2000, How to acquire customers on the web, pp179- 1 BB USA, 2000

- Harvard Business Review, Nov- Dec 1999, Getting real about virtual commerce, pp 84-94, USA,1999

- Harvard Business Review, July- August 1999, How E-commerce wiJl triump brand management. pp 171-176.

 $- - \cdot$   $\overline{\phantom{a}}$ 

**Direcciones electrónicas:** 

www.ecommerce.mit.edu

www.nielsen-netratings.com

www.aniq.org.mx

www.mit.edu:8001/people/mkgray/neUweb-summary.html

WWW.jup.com

www.naa.com

www.adage.com

www.cosmos.com.mx

México D.F. a 1 de Abril del 2001

## ANEXOS

## ANEXO 1 (Capitulo 3)

#### Study: North American Web users rise to 92 mil

The number of Internet users in U.S. and Canada has hit 92 million, according to an April study by CommerceNet and Nielsen Media Research.

Women consumers drove Internet usage, with the number of female online buyers increasing 80% in the past nine months, growing to 10.6 million. Meanwhile, male online buyers increased 22.5% to 17.4 million. The April telephone survey reached more than 7,200 people age 16 and older.

Copyright June 1999, Crain Communications Inc.

### Venezuela's telcoms monopoly seeks massive internet connections

CARACAS - Cantv.net, the ISP of Venezuela's fixed-wire and long-distance telephone monopoly Compa¤¡a An¢nima Nacional de Telfonos (Cantv), is promoting a series of new Internet service plans in an attempt to increase the number of Internet users in the country.

The products include Free Mail, Control Net and Unlimited Service.

Cantv.net is currently handing out 2 million Free Mail signup software CDs across the country. It is also pIanning to provide users with a virtual mall for on-Jine shopping.

Control.net is automatically charged at \$2.50 an hour to the subscriber's credit card without the necessity to contract a minimum number of hours as under the existing arrangement. The Unlimited Connection plan costs \$37.50 per month, about a third less than the previous offer.

Alfredo Pallota, director of mass distribution of Cantv.net, estimates that Cantv.net's existing 75,000 subscribers last year will double by the end of 1999 as a result of the new subscription structure and pricing.

Cantv.net's principal competitor is T-net, affiliate of Telcel, Cantv's one competitor in cellular telephony.

A major obstacle to widespread Internet usage however, remains the high cost of local calls. But this is expected to change when Canty's monopoly ends in November, 2000, to be replaced by a fully competitive telecoms market.

Copyright July 1999, Craio Communlcalioos loe.

### Singapore, Australia lead internet use in Asia Pacific

SINGAPORE-ACNielsen research suggests that the island state of Singapore leads Asian economies in adopting the Internet as the new medium of communieatioo.

The ACNielsen NetWatch survey, conducted in 16 countries with nearly 150,000 respondents, found that one in every four Singaporeans is a regular user ofthe Internet. Hong Kong, Singapore's main rival for regional communications hub status, achieved only half that Internet penetration rate.

Australia is the only other Asia Pacific country to achieve a 25% Internet penetration rate. Among the newly industrialized countries, Indonesia has the lowest rate of Internet usage at 1.2%, behind Taiwan (12%), Thailand (1.5%), the Philippines (2%) and Malaysia's 6.3%. China reached 2.9% in the largest urban areas of Beijing, Shanghai and Guangzhou.

The survey found most people use the Internet for e-mail and access it at home, followed by use in the workplace. In all countries surveyed, males have the highest usage rate of the Internet.

Singapore's Net edge over Hong Kong appears even greater when looking at the typical user profile. While both cities have professionals and students as the main user groups, 58% of PMEBs

(professionals, managers, execulives, business people) and 54% ofstudents in Singapore use the Net, compared to 44% and 34%, respectively, in Hong Kong.

Looking at international usage, says Steve Garton, ACNielsen's director of media services in Hong Kong, Singapore is also a "star performer," in Ihe same league as leading edge countries such as Canada (38%), the U.S. (25%), Australia (25%) and New Zealand (24%), and well ahead of leading European economies such as Germany (14%)."

"Singapore is leading the region in the race to build a knowledge-based economy moving into the new millennium, with today's students being tomorrow's professionals, managers, exeeutives and business people (PMEBs)," he says.

Copyright February 1999, Crain Communieations Ine.

## Turkish ISP gives away free computers

ISTANBUL-Intemet serviee provider Vestel Net has launehed a majar advertising and sales promotion eampaign announcing its new subseription package Veezy Go! The company aims to sign up 200,000 new subscribers through its free PC promotion. Vestel Net will give those who agree to subscribe to the service for three years a PC and modem. The Istanbul-based ISP is a subsidiary of eomputer and consumer electronics manufacturer Vestel Elektronik.

The print, TV and outdoor carnpaign promoting the PC giveaway was ereated by Euro RSCG Worldwide's Turkish affiliate, Euro RSCG Klan, Istanbul.

Vestel Net Board Member Orhan Goksal says the low penetration of PCs within the home is seen as a major obstacle to Internet usage in Turkey.

In order to receive a free PC, users need to purchase a Veezy Go! Internet package for \$100, which is also eounted toward the first three rnonth's subseriptioo, A co·branded eredit card with a local bank is issued to the subscriber, which will be automa- tically debited \$29,95 a month for three years,

According to Mr. Golesal, me credit card will be Turkey's first ever Internet credit card thal can be used in regular purchases as well as online. He says users will be able to collect points using the credit card. The points can later be used for discounts on various goods, as well as on the monthly subscription priee.

"We took the first step towards safe online shopping with 'smart card' placed on the keyboard," he adds.

Copyright June 1999, Crain Communications Inc.

## Estadística de usuarios en Internet 1999

Octubre 1999 Estadísticas de Comercio Electrónico

Fuente: NFO Interactive

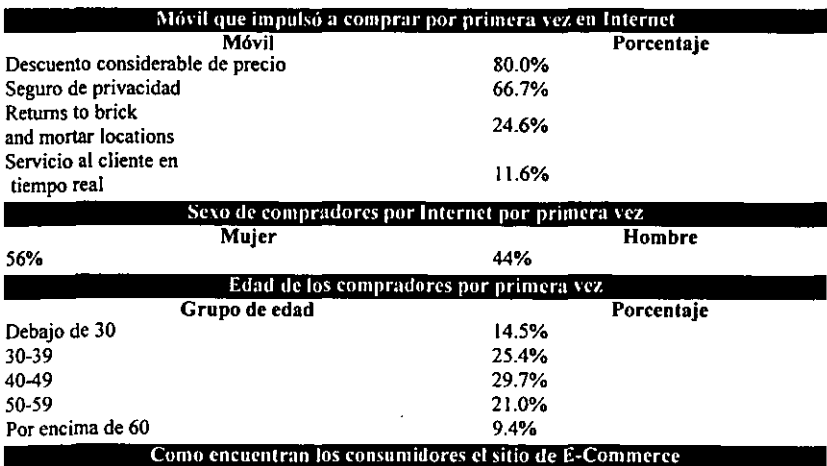

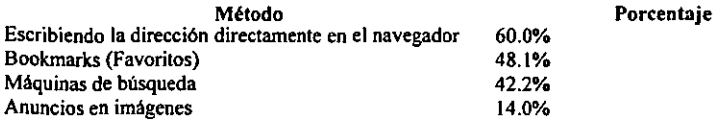

Source: NFO Interactive

Info obtenida del sitio www.ecommerce.mit.edu

# Estadistica de usuarios de Internet

La actividad promedio de usuarios de la red en Diciembre del 2000. como lo reporta Nielsen//NetRatings Inc.

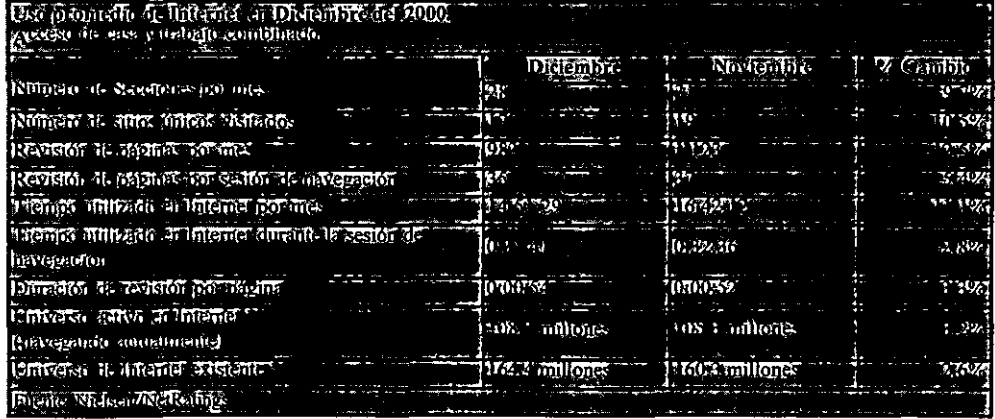

• .• En los Estados Unidos de Norteamérica. Enero 23, 2001

Información obtenida en http://cyberatlas.internet.com/big picture/stats\_toolbox/

Site de indicadores de Internet : www.mediametrix.com/landing.jsp

### Tabla 1

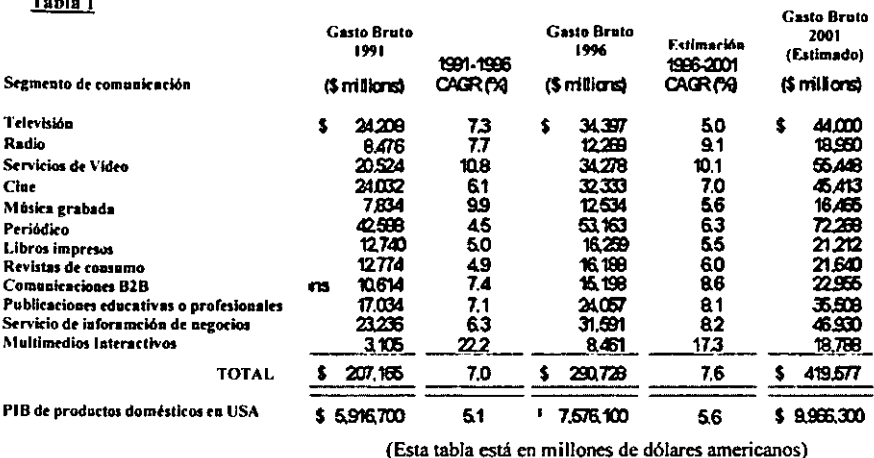

(Disneyworld Multi-Language Web Sites (Reuters) to. Launch ... In an effort to reach out to international theme park guests and Spanish-speaking visitors from the U.S.,...... English/Canadian, French/Canadian, German, Spanish, and U.K. English versions of the DisneyWorld.com site will be added on Monday......The sites have all been developed with country-specific content to help users plan vacations and find information on theme parks.......marketing and online distribution for Walt Disney Parks and Resorts Online, a division of Disney Internet Group....  $-$  Mar 16 3:17 PM ET)

#### Anexo 2 The Tage MarketSuch als

Anexo 3

Presencia de sitios mexicanos en Internet (fuente Cosmos Online, directorio de industria química www.cosmos.com.mx)

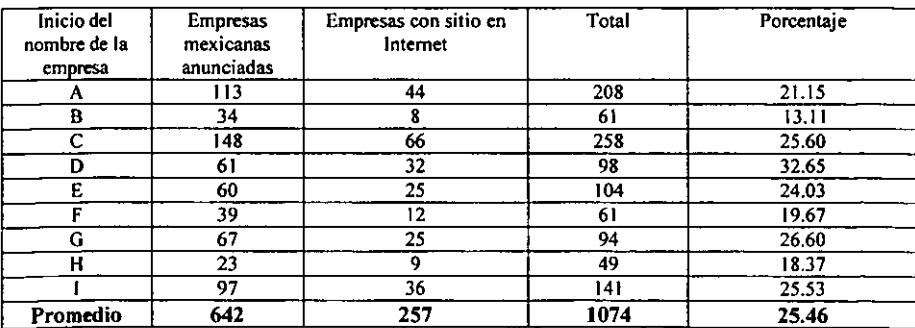

Nota: No se completó la tabla dado que Cosmos.com.mx cambió el formato de su página y eliminando el formato que proporcionaba ésta información.

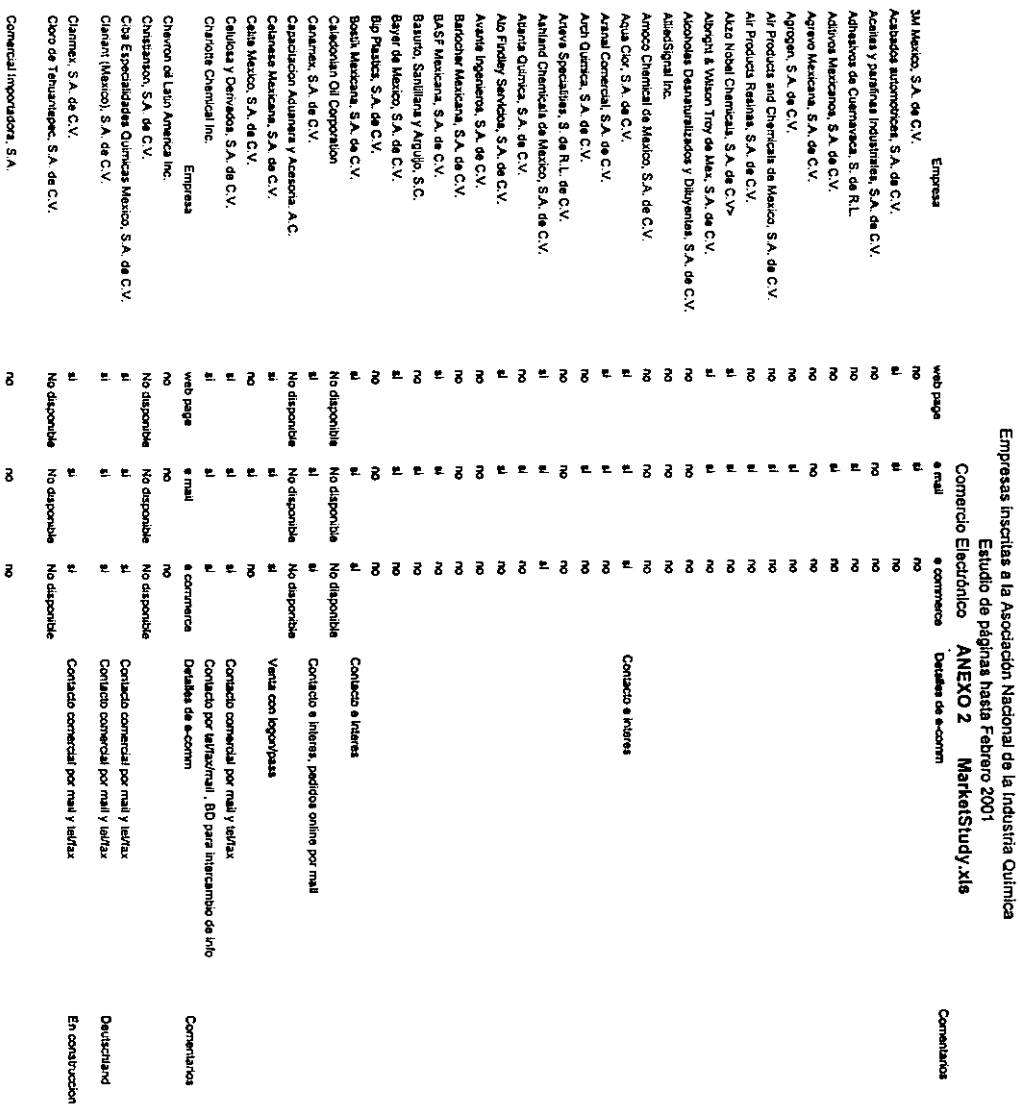

#### Empresas inscritas a la Asociación Nacional de la Industria Química Estudio de páginas hasta Febrero 2001

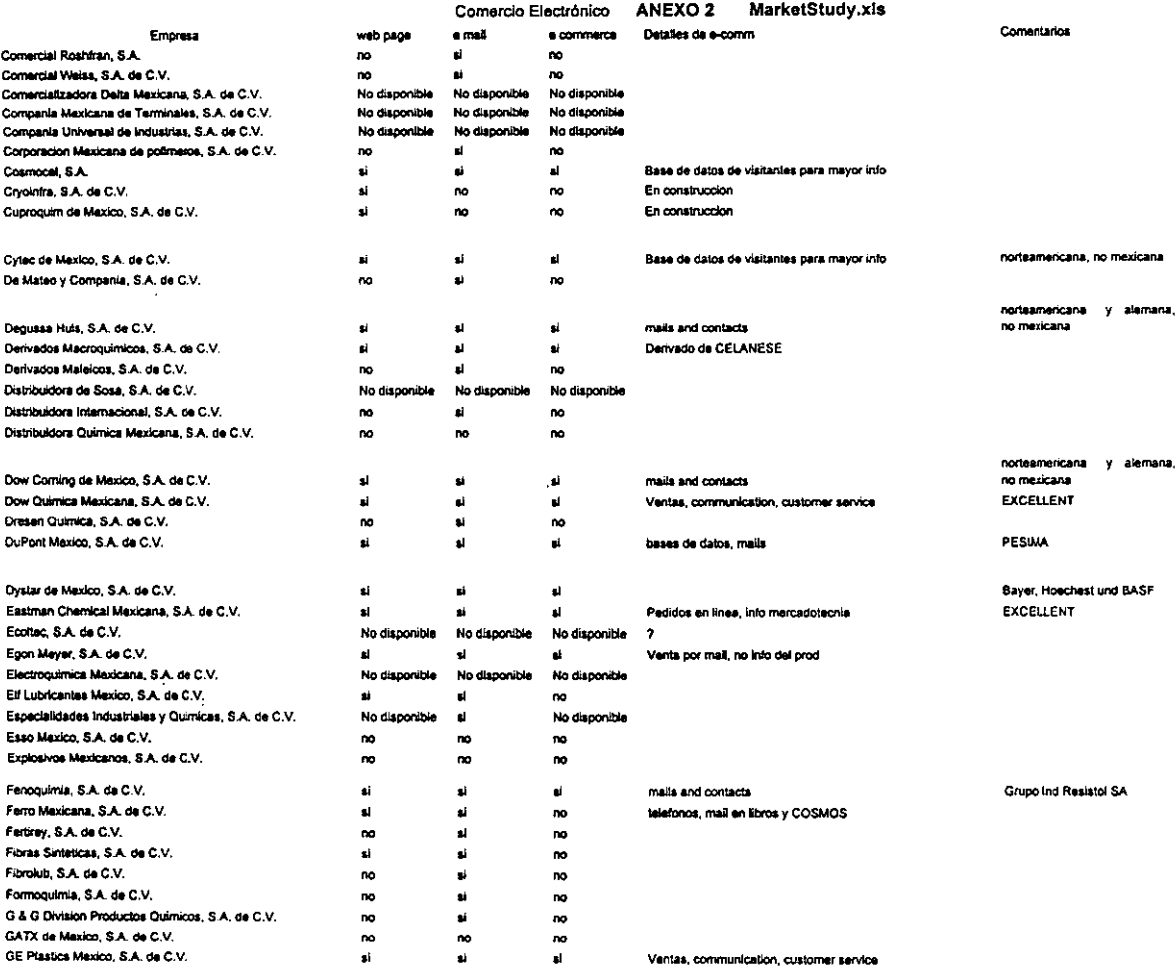

 $\sim$ 

## Empresas Inscritas a la Asociación Nacional de la Industria Química Estudio de páginas hasta Febrero 2001<br>Comordio Electrónico ANEXO 2 Market Study vis

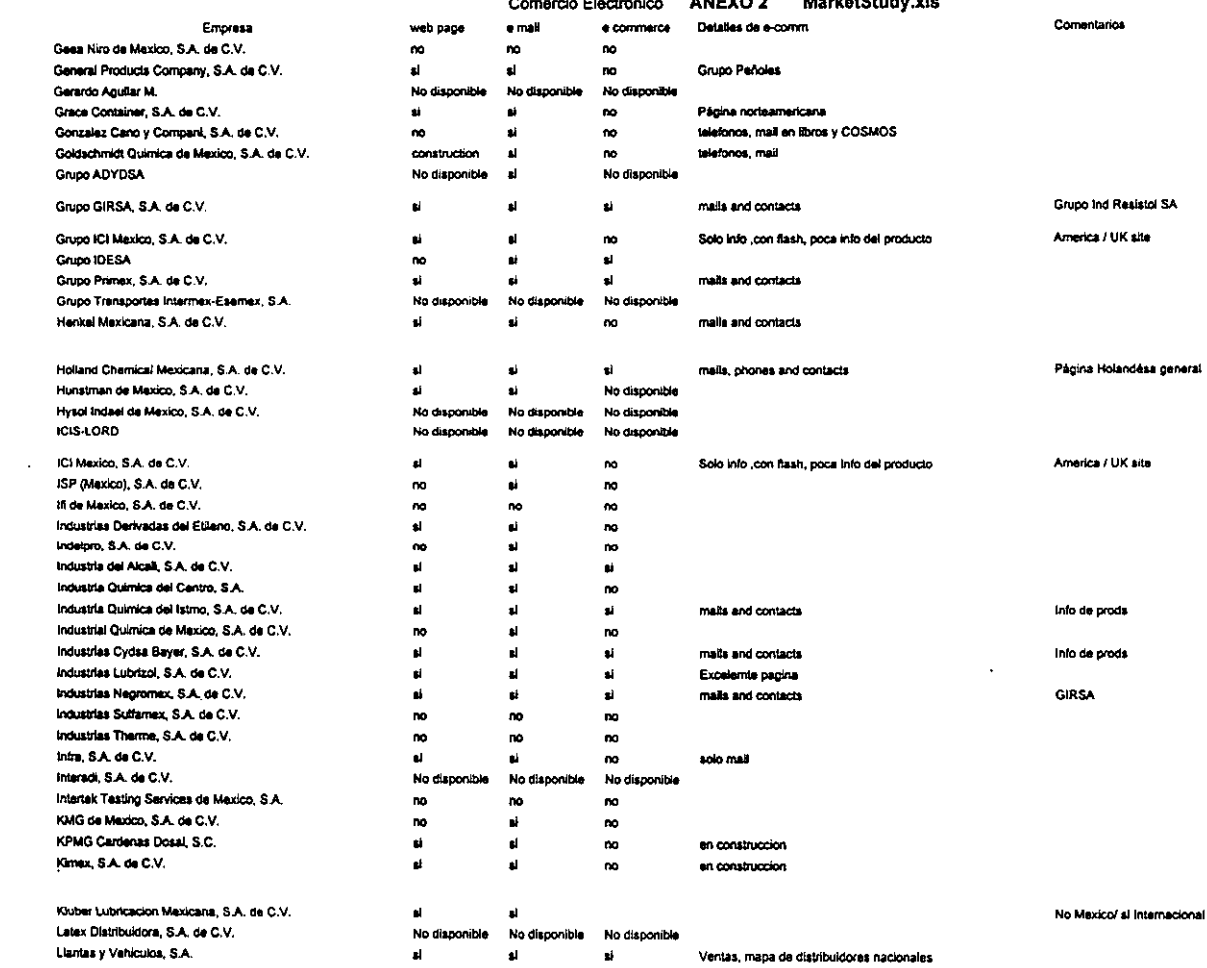

 $\mathcal{L}$ 

## Empresas inscritas a la Asociación Nacional de la Industria Química

### Estudio de páginas hasta Febrero 2001

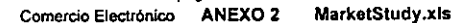

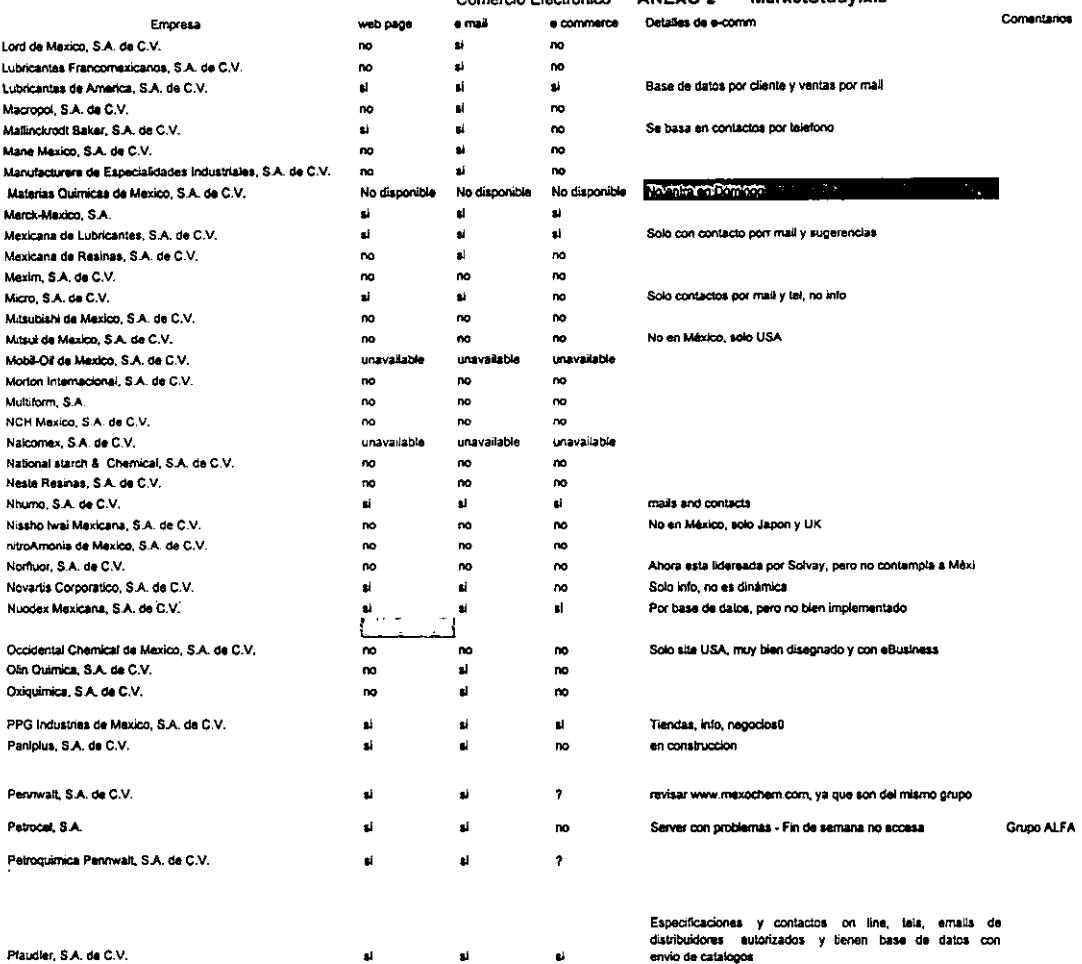

 $\sim$ 

i.

 $\sim 10^7$ 

#### Empresas inscritas a la Asociación Nacional de la Industria Quimica Estudio de páginas hasta Febrero 2001

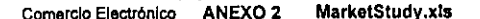

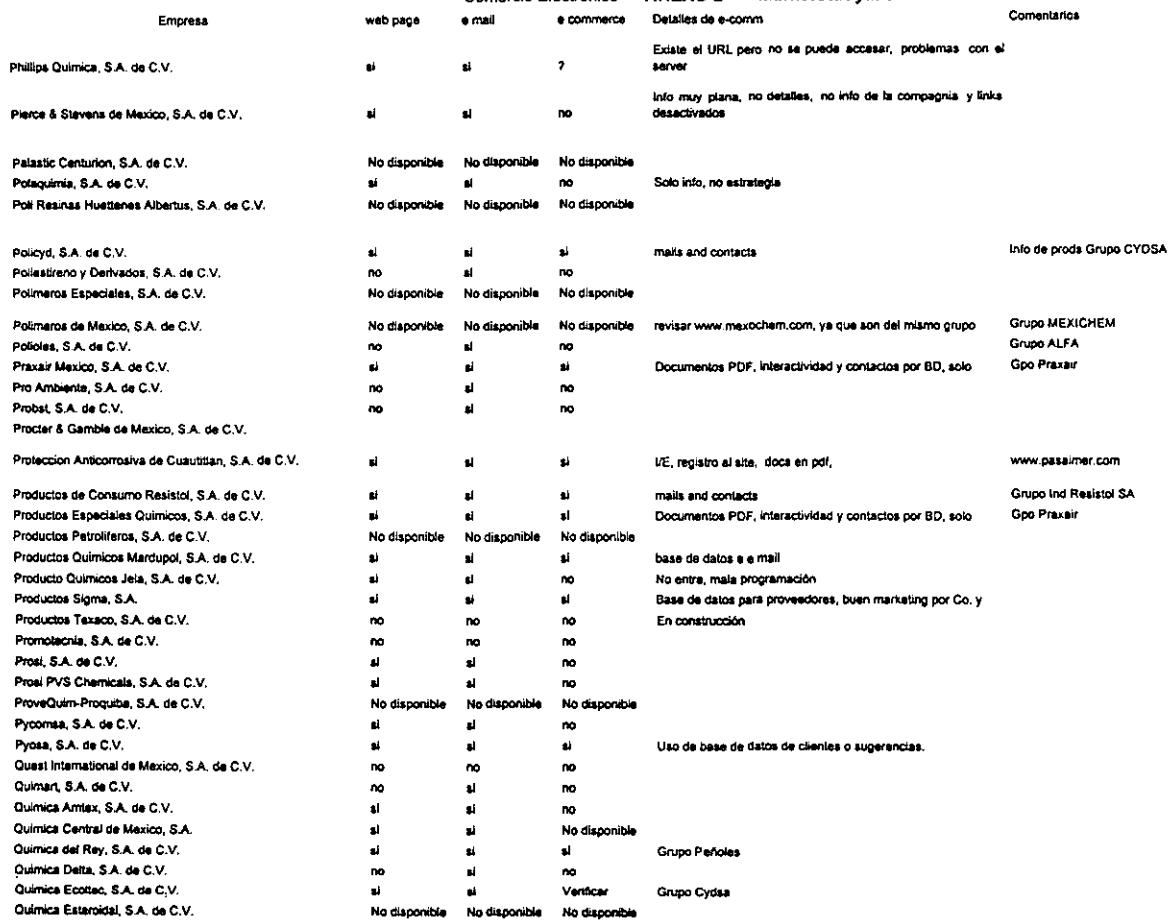
## Empresas inscritas a la Asociación Nacional de la Industria Química

## Estudio de páginas hasta Febrero 2001

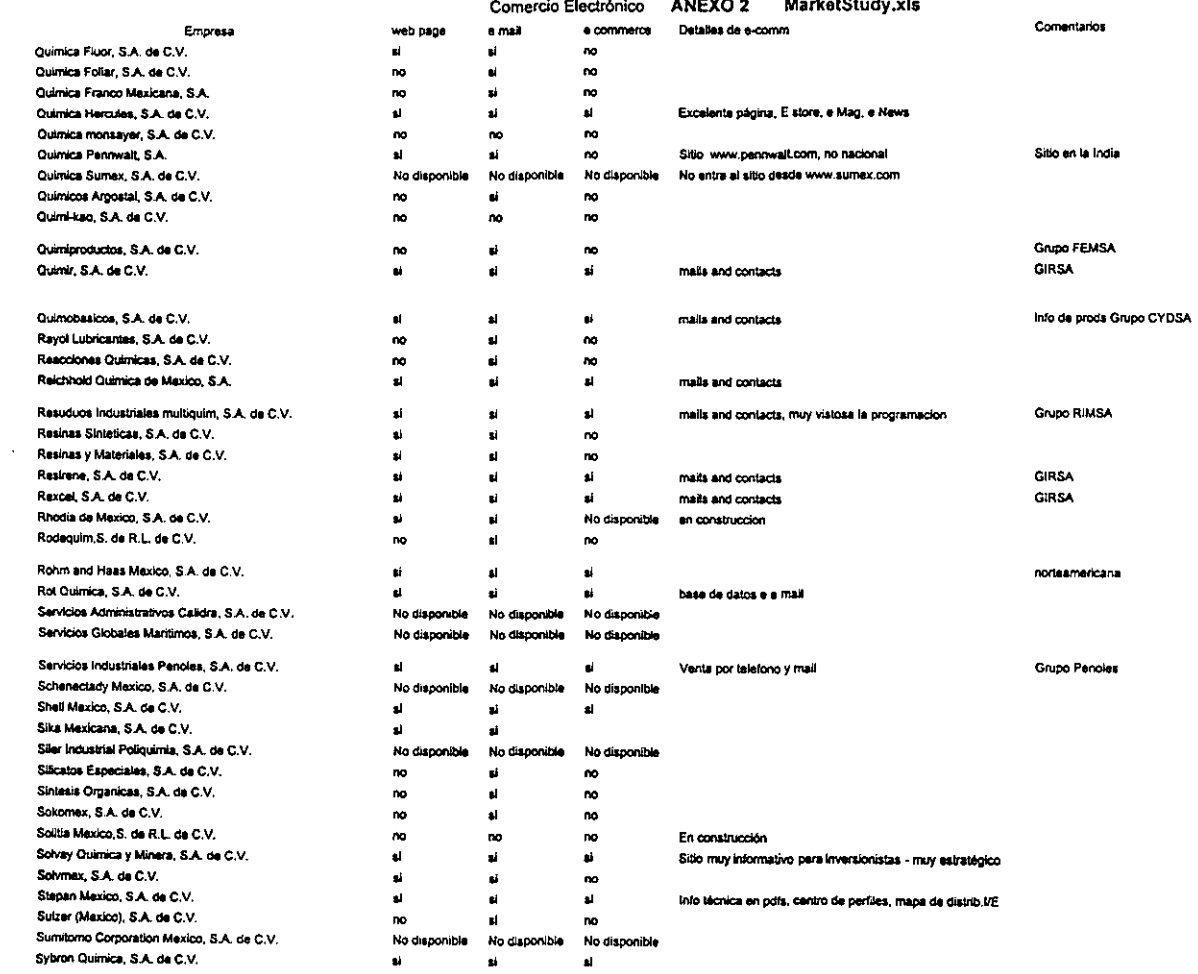

 $\sim$ 

## Empresas inscritas a la Asociación Nacional de la Industria Química Estudio de páginas hasta Febrero 2001 Comercio Electrónico ANEXO 2 MarketStudy xls

 $\mathcal{A}^{\mathcal{A}}$ 

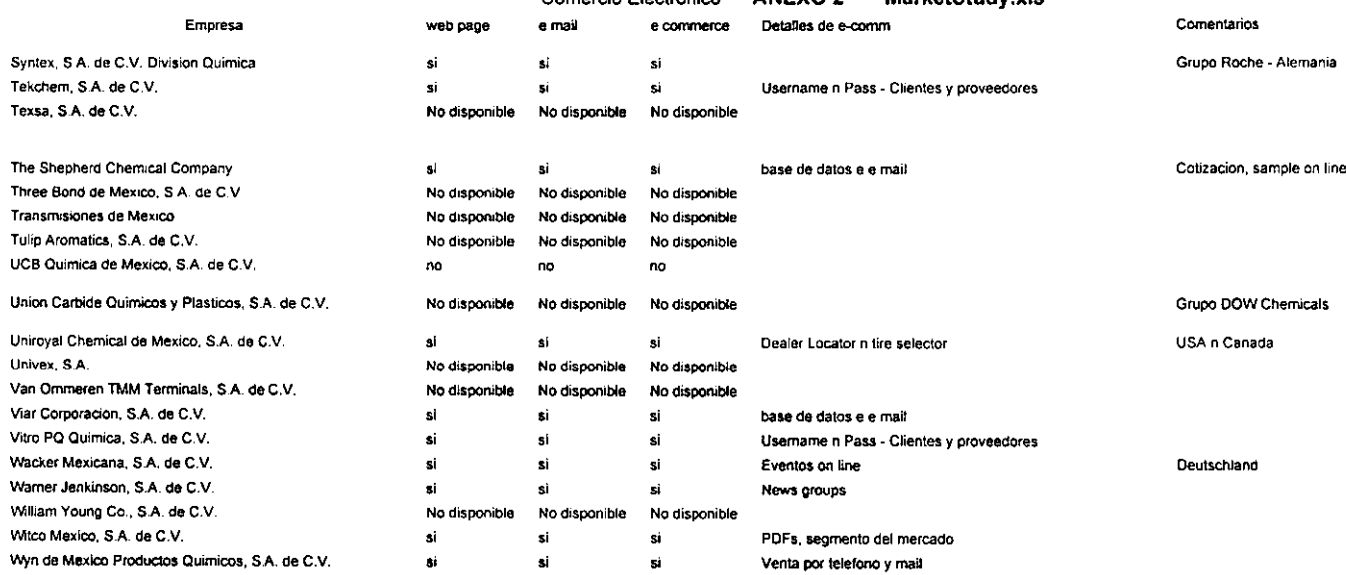

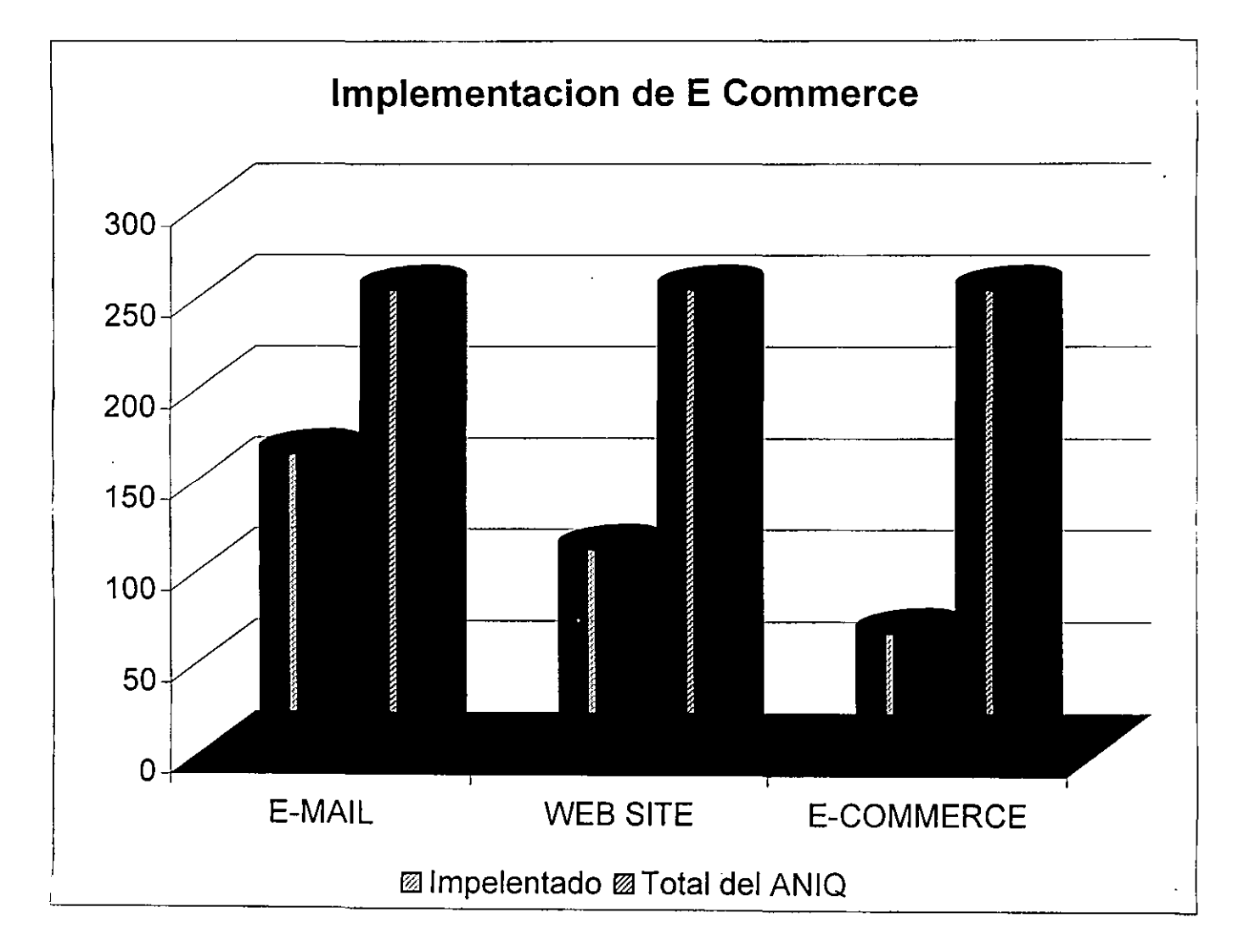